**UNIVERSIDADE TECNOLÓGICA FEDERAL DO PARANÁ CURSO SUPERIOR DE LICENCIATURA EM INFORMÁTICA** 

**KLEMERSON CHAN BEKOSKI** 

# **DESENVOLVIMENTO DE UM APLICATIVO ANDROID PARA A CONSCIENTIZAÇÃO DO DESCARTE DE LIXO ELETRÔNICO**

**TRABALHO DE CONCLUSÃO DE CURSO** 

**FRANCISCO BELTRÃO 2016**

## **KLEMERSON CHAN BEKOSKI**

# **DESENVOLVIMENTO DE UM APLICATIVO ANDROID PARA A CONSCIENTIZAÇÃO DO DESCARTE DE LIXO ELETRÔNICO**

Trabalho de Conclusão de Curso de graduação, apresentado à disciplina de Trabalho de Conclusão de Curso, do Curso Superior de Licenciatura em Informática, da Universidade Tecnológica Federal do Paraná, Câmpus Francisco Beltrão, como requisito parcial para obtenção do título de Licenciado.

Orientador: Prof. Wellton Costa Oliveira Co-Orientador: Prof. Celso Hotz

## **FRANCISCO BELTRÃO 2016**

KLEMERSON CHAN BEKOSKI

# **DESENVOLVIMENTO DE UM APLICATIVO ANDROID PARA A CONSCIENTIZAÇÃO DO DESCARTE DE LIXO ELETRÔNICO**

Trabalho de Conclusão de Curso, apresentado a Universidade Tecnológica Federal – Campus Francisco Beltrão, como parte das exigências para a obtenção do título de Licenciado em Informática.

UTFPR-FB, 20 de Junho de 2016.

## BANCA EXAMINADORA

\_\_\_\_\_\_\_\_\_\_\_\_\_\_\_\_\_\_\_\_\_\_\_\_\_\_\_\_\_\_\_\_\_\_\_\_\_\_\_\_ Prof. (Wellton Costa Oliveira) (Orientador) Afiliações

> Prof. (Celso Hotz) (Convidado) Afiliações

\_\_\_\_\_\_\_\_\_\_\_\_\_\_\_\_\_\_\_\_\_\_\_\_\_\_\_\_\_\_\_\_\_\_\_\_\_\_\_\_

Prof. Francisco A. F. Reinaldo (Presidente da Banca) Doutor em Engenharia Electrotécnica e de Computadores

\_\_\_\_\_\_\_\_\_\_\_\_\_\_\_\_\_\_\_\_\_\_\_\_\_\_\_\_\_\_\_\_\_\_\_\_\_\_\_\_

*"A Folha de Aprovação assinada encontra-se na Coordenação do Curso".*

## **AGRADECIMENTOS**

Agradeço á minha família, meu pai Gilberto e minha mãe Maria Lena, pelo apoio em todos os momentos.

Á minha namorada Fernanda pela dedicação e companheirismo.

A meus professores orientadores Wellton Costa Oliveira e Celso Hotz pelo constante apoio, sempre me incentivando, guiando meus passos neste árduo trabalho de conclusão de curso.

Ao professor coordenador Reinaldo pela cooperação na realização deste trabalho, disponibilizando os materiais necessários, esclarecendo e respondendo atenciosamente as minhas dúvidas.

Pouco conhecimento faz com que as criaturas se sintam orgulhosas. Muito conhecimento, que se sintam humildes. É assim que as espigas sem grãos erguem desdenhosamente a cabeça para o céu, enquanto que as cheias a baixam para a terra, sua mãe.

Leonardo da Vinci

## **RESUMO**

CHAN, Klemerson. Desenvolvimento de um Aplicativo Android para a Conscientização do Descarte de Lixo Eletrônico. 2016. 117 f. Monografia (Trabalho de Conclusão de Curso) - Curso Superior de Licenciatura em Informatica, Universidade Tecnológica Federal do Paraná, Câmpus Francisco Beltrão. Francisco Beltrão, 2016.

Atualmente, várias pessoas passam muito tempo conectadas aos computadores, *tablets*, celulares ou mesmo em frente aos seus televisores, e os lares são repletos de aparelhos modernos que desempenham atividades que facilitam a vida das pessoas. Porém são máquinas que sofrem danos físicos, ficam obsoletas e são descartadas, e na maioria das vezes trocadas por outras com tecnologias mais avançadas. O problema é: como e onde essas máquinas são descartadas? O objetivo deste trabalho, desta forma, é o desenvolvimento de um aplicativo para *Android* para utilização na conscientização do descarte de lixo eletrônico. Para isso, foram feitas as seguintes atividades: pesquisa sobre descarte de eletrônicos na literatura com criação de um blog sobre os principais assuntos; pesquisa por locais de coleta e descarte de eletroeletrônicos na cidade de Francisco Beltrão – PR; fazer levantamento de perguntas educativas sobre o descarte de lixo eletrônico e desenvolvimento de uma página *web* interativa estilo *Quiz* (perguntas e respostas utilizando *PHP, MySQL e HTML*); desenvolvimento de um aplicativo para *Android*, utilizando *AppInventor*, com integração ao blog e ao *Quiz* sobre descarte de lixo eletrônico. A metodologia utilizada para o desenvolvimento deste software foi o *OpenUP*, que divide o processo de desenvolvimento em quatro partes: Iniciação, Elaboração, Construção e Transição. Testes de caixa preta e caixa branca foram utilizados para verificação de transições no processo escolhido. Este aplicativo foi desenvolvido com o intuito de ser utilizado nas escolas ou por qualquer pessoa como um incentivo ao estudo e conscientização deste assunto extremamente atual e relevante que é o descarte do lixo eletrônico.

**Palavras-chave**: Lixo eletrônico; Educação ambiental; Android; Web

## **ABSTRACT**

CHAN, Klemerson. Desenvolvimento de um Aplicativo Android para a Conscientização do Descarte de Lixo Eletrônico. 2016. 117 f. Monografia (Trabalho de Conclusão de Curso) - Curso Superior de Licenciatura em Informática, Universidade Tecnológica Federal do Paraná, Câmpus Francisco Beltrão. Francisco Beltrão, 2016.

Currently, many people spend too much time connected to computers, tablets, mobile phones or even in front of their televisions, and homes are filled with modern appliances that perform activities that facilitate people's lives. But machines are suffering physical damage, become obsolete and are discarded, and most often replaced with other more advanced technologies. The problem is: how and where these machines are discarded? The objective of this work is the development of an application for Android for use in awareness of e-waste disposal. For this, the following activities were done: research on e-waste in the literature to create a blog on the main issues; search for local collection and disposal of electronics in the city of Francisco Beltrão - PR; to raising educational questions about e-waste disposal and develop an interactive web page style quiz (questions and answers using PHP, MySQL and HTML); develop an application for android, using AppInventor, with integration to blog and quiz on electronic waste disposal. The methodology used for the development of this software was OpenUP, which divides the development process into four parts: Introduction, Development, Construction and Transition. black and white box tests were used to check transitions in the chosen process. This application was developed in order to be used in schools as an incentive to the study and awareness of this very current and relevant issue is the disposal and garbage electronic.

**Keywords**: Ambiental Education; electronic trash; Android; Web

## **LISTA DE FIGURAS**

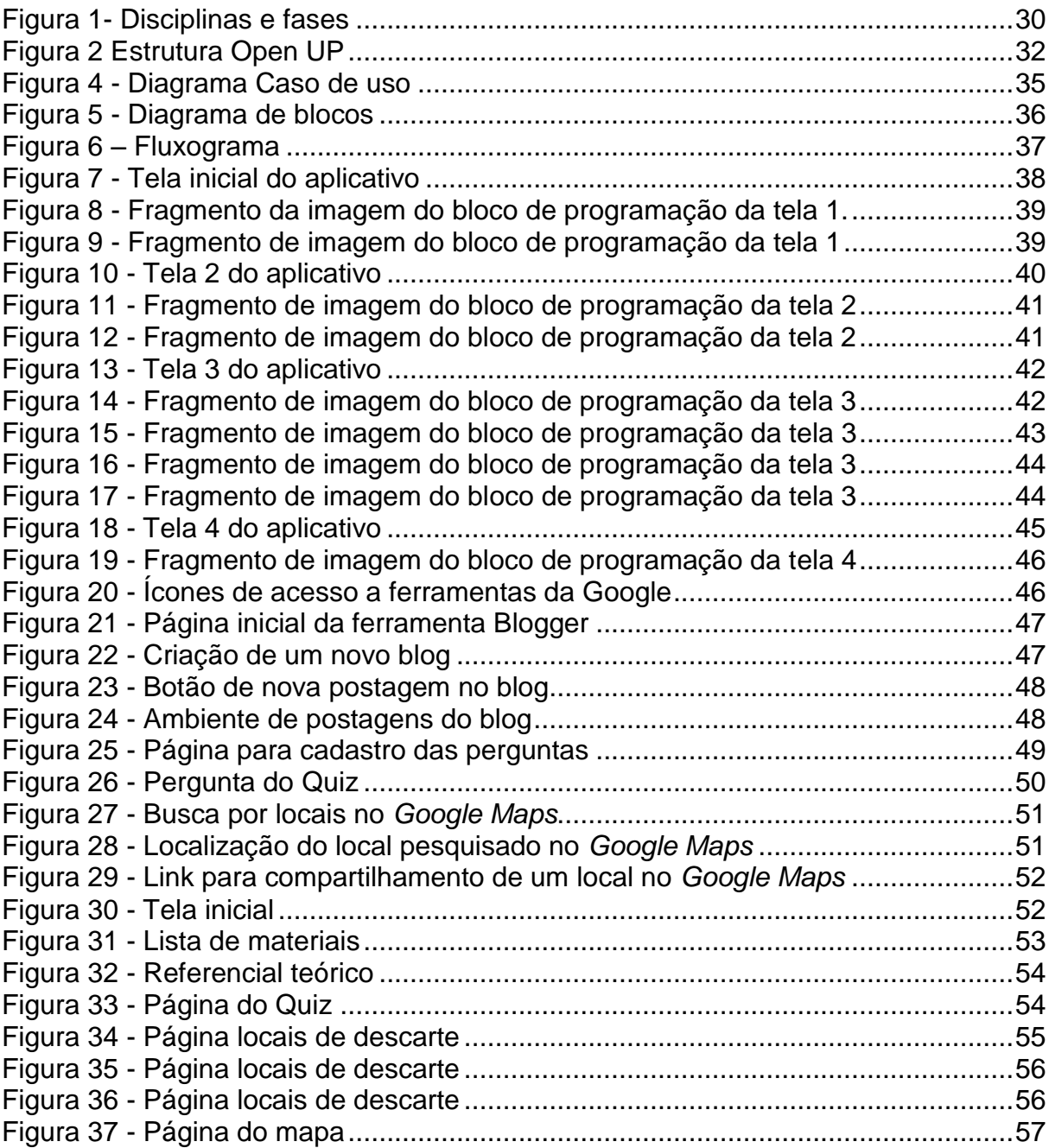

## **LISTA DE TABELAS**

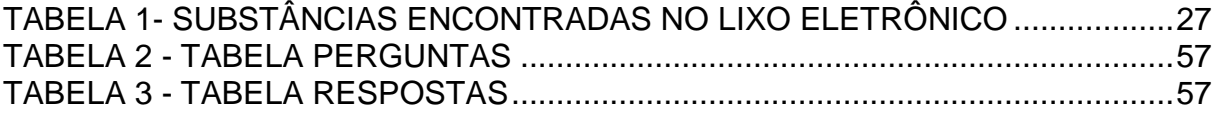

## **LISTA DE SIGLAS**

ASLOG: Associação Brasileira de Logística

ARPANET: *Advanced Research Projects Agency Network*

DARPA: *Defense Advanced Research Projects Agency*

BIET: Instituto Brasileiro de Eco Tecnologia

CELEPAR: Companhia de Tecnologia da Informação e Comunicação do Paraná

CONAMA: Conselho Nacional do Meio Ambiente

GPS: *Global Positioning System*

HTML: *HyperText Markup Language*

MIT: Instituto de Tecnologia de Massachusetts

OPEN UP: *Open Unified Process*

ONGS: Organizações Não Governamentais

PNRS: Política Nacional de Resíduos Sólidos

RUP: Processo Unificado da Rational

SEL: Laboratório Eletrônico de Stanford

STEP: *Solving The E-Waste Problem*

SISNAMA: Sistema Nacional do Meio Ambiente

SMS: *Short Message Service*

SGBD: Sistema de Gerenciamento de Banco de Dados

UML: *Unified Modeling Language*

WWW: *World Wide Web*

# **LISTA DE ACRÔNIMOS**

*PHP: Hypertext Preprocessor*

*PCBS: Polychlorinated Biphenyls* (Bifenilos Policlorados)

# **SUMÁRIO**

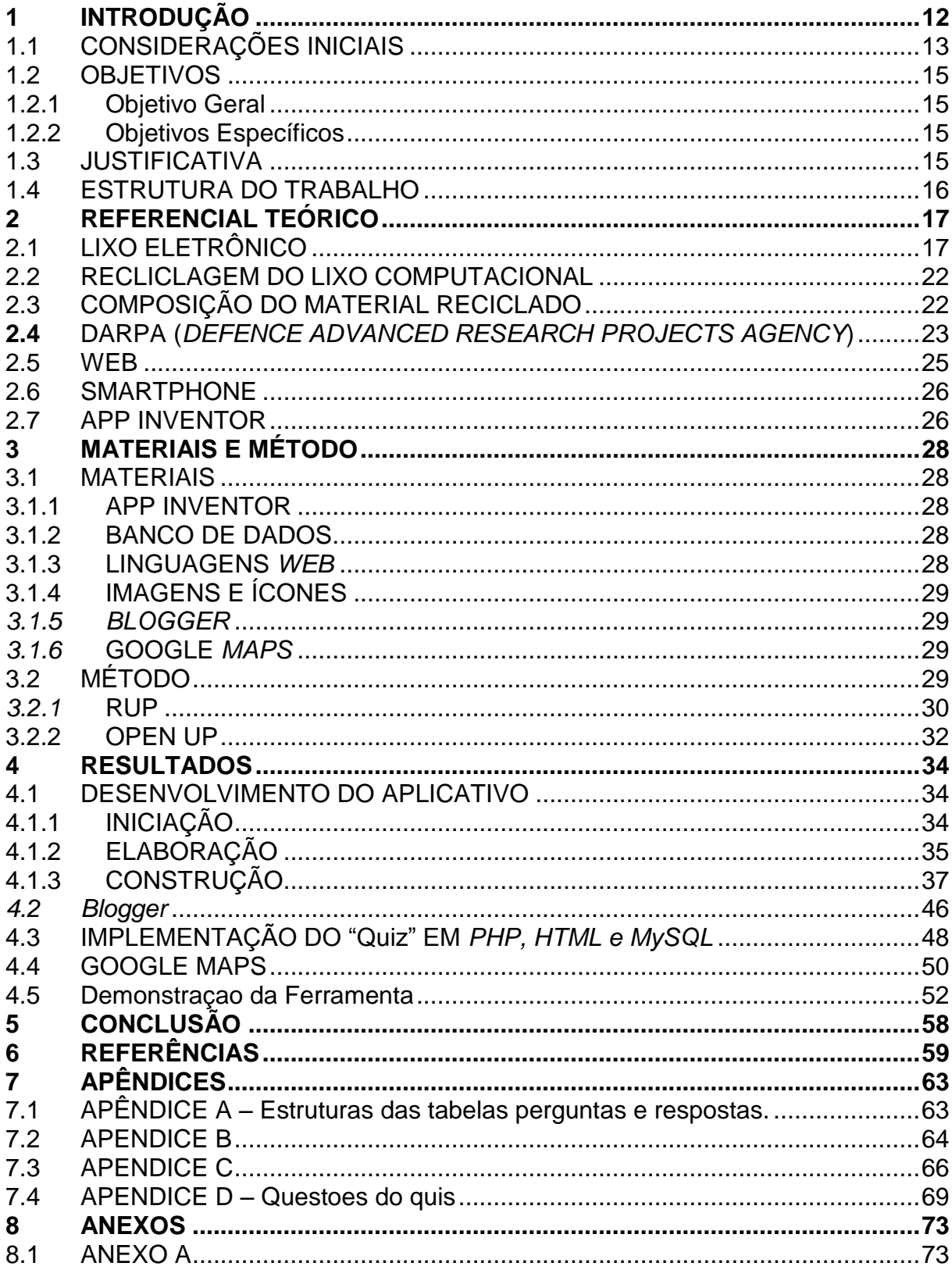

## <span id="page-12-0"></span>**1 INTRODUÇÃO**

A tecnologia trouxe grandes conquistas para a humanidade, a partir do avanço do conhecimento científico.

Atualmente as pessoas passam muito tempo conectadas aos computadores, *tablets*, celulares ou mesmo em frente aos seus televisores, e os lares são repletos de aparelhos modernos que desempenham atividades que facilitam a vida das pessoas. Porém são máquinas que sofrem danos físicos, ficam obsoletas e são descartadas, e na maioria das vezes trocadas por outras com tecnologias mais avançadas.

Todas as mudanças e avanços ocorridos no seio da sociedade têm seu lado bom e seu lado ruim, a tecnologia, ao mesmo tempo em que traz inovações rápidas e auxilia na evolução da ciência, da comunicação e do trabalho, traz também problemas sociais como, por exemplo: a exploração da mão de obra, a extração de metais finitos, o descarte inadequado, a poluição e a responsabilidade das pessoas com o meio ambiente.

Os aparelhos tecnológicos são produzidos, em sua maioria, com a utilização de metais retirados da natureza, de fontes esgotáveis, poluindo o meio ambiente quando não descartados adequadamente, e este aspecto indica que tecnologia e desenvolvimento sustentável deveriam andar lado a lado, mas sabe-se que isto não acontece, e inúmeros equipamentos, máquinas, peças e resíduos sólidos são descartados no meio ambiente, quando poderiam ser reciclados e/ou reutilizados.

Algumas empresas já desenvolvem programas de logística reversa ou de descarte consciente e responsável de seus resíduos sólidos ou tecnológicos. No Brasil, foi sancionada a Lei nº 12.305/2010 que trata da Política Nacional de Resíduos Sólidos, mas nem toda a população brasileira conhece a lei, mesmo porque ela é recente e não há uma cobrança rigorosa sobre o descarte de produtos eletrônicos em todo o território nacional. Antes da promulgação da lei, muito lixo já estava acumulado no meio ambiente e é um problema impactante para a sociedade e os governos.

Goto (2007) fala que, as indústrias de eletrônicos fabricam, os comércios vendem e os consumidores compram, com o passar do tempo estes produtos, ficam obsoletos, danificados, ou deixam de funcionar, são descartados, mas em algum

lugar deveriam ser reparados, reciclados ou reaproveitados. Nesse aspecto, a logística reversa contribui para minimizar o impacto ambiental, não apenas dos resíduos na esfera da produção e do pós-consumo, mas também de todos os impactos ao longo da vida do produto.

Mas, a logística reversa não é adotada em todo o território brasileiro, ou pela maioria das empresas fabricantes e distribuidoras, e as poucas que trabalham com esse sistema não são conhecidas por grande parte da população consumidora.

Assim, programas educativos de recebimento, descarte, reutilização e reciclagem de eletrônicos podem ser desenvolvidos principalmente nas escolas de ensino fundamental e médio, para conscientizar os alunos e toda a comunidade quanto aos perigos ocasionados pelo descarte incorreto, e para a reutilização e reciclagem desses produtos, de modo que os alunos possam aprender melhor a cuidar do planeta e para que tenham consciência sobre o consumismo exagerado de produtos tecnológicos.

Deste modo, propõe-se, neste trabalho, desenvolver um aplicativo para dispositivos móveis que trate do descarte consciente e ecológico de produtos da tecnologia, entendendo-se que pode ser uma ferramenta útil e educativa, sobretudo, se utilizada pelas crianças e adolescentes, que se caracteriza como um dos principais públicos da utilização de tecnologias.

#### <span id="page-13-0"></span>1.1 CONSIDERAÇÕES INICIAIS

Diante da infinidade de objetos eletrônicos acumulados e guardados por um tempo, fica evidenciado que é necessário desfazer-se de alguns destes objetos, mas a dificuldade é onde descartá-los de forma correta, já que tais aparelhos não devem ser descartados em lixo comum, devido aos prejuízos que podem causar ao meio ambiente.

Assim, produziu-se um aplicativo que possibilita aos seus usuários conhecer sobre os problemas que estes componentes são capazes de provocar ao meio ambiente e à sociedade, a forma correta de descarte e como encontrar pontos de descarte de forma mais prática e rápida.

Sabe-se que, atualmente, a tecnologia está inserida no processo de ensino e aprendizagem dos alunos, mesmo que a maioria das escolas não use deste recurso como diferencial de ensino. Diante disso, aplicativos e programas, juntamente com a internet, *smartphones, tablets, notebooks*, etc. fazem parte do cotidiano de crianças e adolescentes, o que demonstra uma evolução tecnológica contemporânea, a qual não pode ser ignorada.

O surgimento de novos *smartphones* tem permitido uma melhor utilização tecnológica. Esses aparelhos têm uma melhor memória e melhor poder de processamento, juntamente com sistemas operacionais mais sofisticados, em comparação com os celulares comuns. Os atuais *smartphones* vêm equipados com processadores e memórias semelhantes ao dos computadores, mas em tamanho reduzidos.

Segundo Pessoa, Ramalho e Battaiola (2001), os primeiros dispositivos móveis existentes eram completamente fechados em termos de programação. Porém, a partir dos últimos anos, as grandes empresas de softwares e fabricantes de sistemas operacionais mudaram este processo, passando a abrir seus códigos, para que programadores e pessoas com um pouco de conhecimento sejam capazes de produzir aplicativos.

Para Marçal, Andrade, Rios (2005), com os dispositivos móveis sofrendo grandes melhorias, como o grande aumento no poder de processamento, gerando mudanças que ajudam a lançar novos caminhos para a utilização destes dispositivos, vendo assim uma grande oportunidade de se utilizar o dispositivo na aprendizagem.

Segundo Junior, Coutinho e Alexandre (2006), os dispositivos móveis ajudam a simplificar e tornar mais interessantes os métodos de ensino-aprendizagem, principalmente para as crianças.

Segundo Oliveira e Medina (2010), no Brasil o desenvolvimento de aplicativos educacionais voltados a *smartphones* ainda é pouco explorada. Porém, percebe-se que com o avanço da tecnologia isto está mudando e tomando o caminho para a inovação e criação de novos aplicativos voltados para este fim.

Para Moran (2013), *smartphones* são muito utilizados atualmente por conta de seus vários atributos, como *wifi*, música, jogos, vídeos, fotos, TV-digital, dentre outros, e por conta disso, começam a interferir diretamente no cotidiano por suas comodidades de resolução de problemas à distância, e na educação escolar, calendários escolares, currículo e salas de aula que, por sua vez, continua no comodismo. "A educação de milhões de pessoas não pode ser mantida na prisão, na asfixia e na monotonia em que se encontra", e comenta que a mesma é engessada, cansativa e asfixiante, mostrando que as tecnologias podem mediar à aprendizagem de várias maneiras distintas, seja ela com outras pessoas ou em vários lugares distantes.

### <span id="page-15-0"></span>1.2 OBJETIVOS

#### <span id="page-15-1"></span>**1.2.1 Objetivo Geral**

Criar uma solução *mobile* para a conscientização do descarte de lixo eletrônico

#### <span id="page-15-2"></span>**1.2.2 Objetivos Específicos**

 Investigar o descarte de eletrônicos e conhecer locais de coleta e descarte de eletroeletrônicos na cidade de Francisco Beltrão – PR;

 Fazer levantamento de perguntas educativas sobre o descarte de eletrônico e desenvolver uma página web interativa estilo Quiz (perguntas e respostas);

 Desenvolver de um aplicativo para o sistema *Android<sup>1</sup>* com integração ao *blog* e ao Quiz sobre descarte de lixo eletrônico.

## <span id="page-15-3"></span>1.3 JUSTIFICATIVA

1

Este aplicativo é importante para conscientizar as pessoas que se deve realizar o descarte de lixos eletrônicos em locais corretos. Através desta ferramenta, poderemos achar os pontos de descarte de maneira descomplicada e prática. Pretende-se por meio deste aplicativo, facilitar e conscientizar a fazer o descarte de maneira correta; o aplicativo também é importante por ser um objeto de aprendizagem nesta área, pois contém perguntas de cunho teórico, podendo ser utilizado em sala de aula.

<sup>1</sup> O *Android* é um sistema operacional personalizável e fácil de usar que move mais de um bilhão de dispositivos ao redor do mundo, desde *smartphones* e *tablets* a relógios, *Tvs*, carros e, em breve, ainda mais. Disponível em: <https://www.android.com/intl/pt-BR\_br/> Acesso em: 23 mai. 2016.

#### <span id="page-16-0"></span>1.4 ESTRUTURA DO TRABALHO

O capítulo 1 é uma introdução breve sobre o assunto do projeto.

O capítulo 2 apresenta uma abordagem sobre os principais assuntos relacionados ao desenvolvimento do trabalho.

O capítulo 3 descreve os materiais e métodos utilizados no projeto.

O capítulo 4 apresenta o desenvolvimento do aplicativo para o sistema *Android.*

O capítulo 5 contém as conclusões e lições aprendidas durante o desenvolvimento deste trabalho.

O capítulo 6 apresenta as referências utilizadas no trabalho.

O capítulo 7 consta os apêndices.

O capítulo 8 contém os anexos.

#### <span id="page-17-0"></span>**2 REFERENCIAL TEÓRICO**

#### <span id="page-17-1"></span>2.1 LIXO ELETRÔNICO

Natume, Sant'Anna (2011) afirmam que, estudos realizados mostraram como resultados que a população mundial produz em média 1 kg a 1,5 kg de lixo por dia, e em meio a essa exagerada quantidade produzido e descartadas pelas pessoas, um tipo de material específico merece atenção especial pela sua capacidade de contaminação e periculosidade ao meio ambiente: são os Resíduos de Equipamentos Elétricos e Eletrônicos (REEE), também chamados de e-lixo ou lixo eletrônico.

Doyle (2007) apresenta dados que indicam a desenfreada produção de lixo eletrônico em todo o mundo, como o oriundo de componentes elétricos e eletrônicos considerados uma categoria de lixo com maior crescimento no mundo, atingindo a marca em tonelada de 40 milhões por ano.

Para Ferreira *et al* (2010), o lixo eletrônico é, todo e qualquer lixo proveniente de aparelhos eletrônicos ou pilhas e baterias que não são mais utilizados ou estão em desuso.

Segundo Carvalho (2009), o que se observa é que o uso de equipamentos eletroeletrônicos – ganham a atenção da população em níveis recordes, e sempre que um novo produto ou modelo é lançado no mercado os quase recentes produtos adquiridos tornam-se obsoletos, antes mesmo de para de funcionar, ou quebrarem. Assim, com essa busca por novos aparelhos eletrônicos, os antigos eletrônicos descartados acabam por ser o tipo de resíduo sólido que mais cresce no planeta.

Todo este montante de lixo eletrônico não foi calculado pelos fabricantes. Mattos (2008) reforça essa afirmação dizendo que no passado a área de informática não era vista como uma indústria poluidora. Porém, com o ciclo de vida encurtados destes equipamentos, fez com que surgisse um grande volume de lixo eletrônico.

Para Celinski *et al* (2011), este tipo de lixo eletrônico, por conter muitos resíduos tóxicos, entram em uma categoria de lixo especifico, que merece receber total atenção. Ele também é destacado por Silva (2010) como um problema ambiental devido à liberação de substâncias tóxicas que contaminam a natureza. Quando não dado o destino correto a este lixo, as substâncias químicas presentes

nos componentes eletrônicos, como mercúrio, cádmio, arsênio, cobre, chumbo e alumínio, dentre outras, contaminam solo, e até mesmo o lençol freático. Ao se atingir o lençol freático contamina assim a água, em consequência, ao ser humano e aos animais.

Segundo informações do Centro de Descarte e Reuso de resíduos de Informática (CEDIR), aparelhos que contém baterias, placas eletrônicas e fios possuem algum material contaminante, e esse tipo de material é acumulativo, e causa danos ao meio ambiente e à saúde humana, animal e vegetal.

Para Natume, Sant'Anna (2011), uma grande variedade de substancias artificial foi desenvolvida pelo homem, uma variedade de 10 milhões, todo este montante de substancias, que a natureza não é capaz de dissolver ou reaproveitar, se tornando assim poluente.

Conforme Barbieri (2007) todo esse volume de substâncias e a contaminação causada extrapolam em muito a capacidade de renovação da natureza, tendo por consequência a extinção de espécies e a perda da biodiversidade e outros efeitos ambientais.

Para Pina, Tedesco (2011), o descarte inadequado dos equipamentos eletrônicos traz grandes prejuízos ao meio ambiente, mas se descartados corretamente, podem trazer novas oportunidades de negócio e aprendizado, pois boa parte dos produtos pode ser reciclada ou reaproveitada.

De acordo com a empresa Italiana *Geodis Logistics*, 94% dos componentes do computador podem ser reaproveitados, já que 40% do computador é plástico, 37% formado por metais, também incluso nesta lista de metais os metais nobres, 5% de dispositivos eletrônicos, 1% de borracha e 17% de outros materiais diversos (BONASSINA; GLITZ; PASCOAL, 2006).

Estudos realizado por Schluep *et al* (2009), ficou comprovado que o Brasil é o maior produtor de resíduos eletrônicos por pessoas entre os países emergentes, chegando a um número de (0,5 kg/cap/ano). Na mesma escala, o Brasil foi destaque pela falta de dados e estudos sobre produção, reaproveitamento e reciclagem de lixo eletrônico.

Rodrigues (2007) observou em seu estudo, que existe uma brecha no que diz respeito ao que é realizado após o consumo dos resíduos eletroeletrônicos no Brasil. Tendo uma grande carência de empresas especializadas no lixo eletrônico, além de

negligencia e desinteresse do mercado de materiais para os resíduos eletrônicos, considerados sucatas, tendo como consequência o descarte inadequado desses resíduos nos locais de destinação de resíduos domiciliares.

Segundo Villacorta (2011), a Associação Brasileira de Logística tem a vislumbrado um crescimento nos anos a seguir de 10% a 12%. No ano de 2010, mais ou menos R\$ 16 bilhões foram movimentados dentro deste mercado, realizando coletas, reutilizando e reciclando de 5% a 10% de eletro-eletrônicos disponibilizados para consumo no Brasil.

Existem em alguns estados brasileiros ideias e trabalhos para se minimizar os resíduos eletroeletrônicos: juntamente com empresas especializadas em seu reaproveitamento. Estas empresas realizam a compra de materiais eletrônicos descartados vindos de órgãos públicos ou demais empresas, posteriormente realizam uma triagem, procedendo com o reparo onde for possível. Quando isto não é possível, desmontam e reaproveitam suas sucatas.

Segundo dados da CEMPRE (Compromisso Empresarial para Reciclagem) (2010), existem hoje no Brasil 29 reciclador de resíduos eletroeletrônicos: uma no Rio Grande do Sul, duas no Paraná, quatro em Santa Catarina e as demais em São Paulo, especializadas em materiais específicos como lâmpadas, produtos eletroeletrônicos (celulares, eletrodomésticos, impressoras, etc.), pilhas e baterias (NATUME, SANT'ANNA, 2011).

Empresas de eletroeletrônicos que atuam no Brasil como a *Hewlett-Pakard* (HP), *Philips*, Itaú, *Cyberlar, Del, Lenovo* e outras, já trabalham com o sistema de recolhimento de resíduos (e-lixo). Essas empresas utilizam o sistema de logística reversa.

A legislação brasileira conta com a Lei nº 12.305/2010, para regulamentar a situação dos resíduos sólidos, e nela consta no art. 33, que os fabricantes, importadores, distribuidores e comerciantes são obrigados a estruturar e implementar sistemas de logística reversa, mediante retorno dos produtos após o uso pelo consumidor, de forma independente do serviço público de limpeza urbana e de manejo dos resíduos sólidos.

O inciso II, cita pilhas e baterias e o VI, produtos eletroeletrônicos e seus componentes.

§ 5º Os comerciantes e distribuidores deverão efetuar a devolução aos fabricantes ou aos importadores dos produtos e embalagens reunidos ou devolvidos na forma dos §§ 3º e 4º. § 6º Os fabricantes e os importadores darão destinação ambientalmente adequada aos produtos e às embalagens reunidos ou devolvidos, sendo o rejeito encaminhado para a disposição final ambientalmente adequada, na forma estabelecida pelo órgão competente do Sisnama e, se houver, pelo plano municipal de gestão integrada de resíduos sólidos (BRASIL, 2010).

A Resolução CONAMA nº 401/08 determinou nova redução nos limites de mercúrio, cádmio e chumbo permitidos na composição das pilhas e baterias. Definiu a responsabilidade do fabricante e importador em coletar e destinar de forma ambientalmente adequada. Os usuários deverão entregar as pilhas e baterias inservíveis aos estabelecimentos que as comercializam ou à rede de assistência técnica autorizada para os procedimentos de reciclagem, tratamento ou disposição final (BRASIL, 2010).

Diversos estados brasileiros já possuem leis específicas para a gestão dos resíduos sólidos. O estado do Paraná, em especial, possui diversas leis neste sentido. A Lei nº 12493/1999 estabelece princípios para a gestão de resíduos sólidos no estado (PARANÁ, 1999). A Lei nº 15851/2008 torna obrigatório que empresas produtoras, distribuidoras e que realizam o comercio de equipamentos eletrônicos, localizadas no estado, a criar e manter programa de recolhimento, reciclagem ou destruição destes equipamentos, sem causar poluição ambiental (PARANÁ, 2008).

Um aspecto que se observa na legislação ambiental é a inclusão dos catadores de materiais reutilizáveis e recicláveis no processo de gestão compartilhada dos resíduos sólidos. A Política Nacional de Resíduos Sólidos (PNRS) incentiva a criação e desenvolvimento de cooperativas e associações de catadores, bem como a sua integração nas ações de gestão dos resíduos (BRASIL, 2010). O Decreto nº 5940/2006 institui a separação dos resíduos recicláveis descartados pelos órgãos e entidades da administração pública federal e sua destinação às associações de catadores (BRASIL, 2006). Da mesma forma, no estado do Paraná, tal obrigatoriedade está prevista no Decreto nº 4167/2009 (PARANÁ, 2009).

No Paraná, cidades como Curitiba, por exemplo, conta com empresas que coletam lixo eletrônico e oferecem o destino adequado às peças, dentre elas destacam-se: PARCS - Resíduos Eletrônicos que é uma empresa especializada na manufatura reversa de resíduos eletrônicos. A missão da empresa é criar soluções para facilitar o acesso de pessoas físicas e jurídicas ao descarte ambiental e legalmente correto dos resíduos eletroeletrônicos, promovendo assim a sustentabilidade e evitando a degradação ambiental causada pelo descarte incorreto dos mesmos; Instituto Brasileiro de EcoTecnologia (BIET), é uma sociedade civil, de caráter científico e educacional, apartidária, sem fins lucrativos, a sua missão é defender o meio ambiente pela promoção de ações sócio-educacionais, de estudos ou pesquisas e de desenvolvimento regional e humano, preferencialmente autossustentáveis e necessariamente relacionadas com a reutilização, a reciclagem ou a destruição e disposição final, sem causar poluição ambiental, de resíduos da indústria mineral e de partes, peças, componentes ou resíduos de equipamentos de informática, incluídos os aparelhos eletrodomésticos e eletroeletrônicos (e-lixo); a BIET desenvolve programas com outras entidades/empresas de cidades paranaenses interessadas no descarte correto do lixo eletrônico, para agendamento, os interessados devem entrar em contato pelo e-mail citado e fazer a solicitação; a Companhia de Tecnologia da Informação e Comunicação do Paraná (CELEPAR) - Governo do Estado do Paraná, também começou um programa de coleta de lixo eletrônico, implantado em 2013, e foi disposto um recipiente para coletar equipamentos eletrônicos individuais inservíveis no Palácio das Araucárias. A caixa foi colocada no andar térreo do prédio, ao lado da porta da central de suporte de TI.

O objetivo da CELEPAR é que as pessoas tragam seus equipamentos eletrônicos que já não têm serventia de casa e depositem no coletor. Logo nos seis primeiros meses, os funcionários já colocaram trouxeram quase uma 1t. (uma tonelada) de resíduos eletrônicos. Estes materiais são entregues à Cooperativa de Catadores Catamare, de Curitiba, que faz a separação e destinação correta de cada um dos materiais que compõem os equipamentos eletrônicos inservíveis.

*A Ambients* Lixo Eletrônico é uma empresa de coleta, manufatura reversa, descaracterização, reciclagem e destinação final dos resíduos eletroeletrônicos. Atuamos no sudoeste do Paraná em parcerias com as prefeituras, lojas de artigos eletrônicos e afins.

A *Ambients* de Pato Branco/PR é a responsável pela coleta de aparelhos eletrônicos no Sudeste do Paraná, em 2014, a empresa coletou 15 toneladas de equipamentos em dois dias.

Empresas de Francisco Beltrão que recebem eletroeletrônicos para descarte: a Scotti, Tabajara, IGS, Biavatech e a Real Móveis da Cidade Norte recebem os eletroeletrônicos sem utilidade.

## <span id="page-22-0"></span>2.2 RECLICLAGEM DO LIXO COMPUTACIONAL

Para Calvão (2009), Muito se ouve falar em reciclagem de componentes eletrônicos, mas é preciso entender que este não é um processo simples. Sabe-se que grande parte dos resíduos provenientes do lixo eletrônico é reciclável. Por exemplo, o alumínio, o ferro, o cobre e até mesmo o ouro podem ser extraídos dos computadores velhos e reutilizados em modelos novos, mas são mínimos os países que tem o domínio desta tecnologia de separação destes materiais.

Segundo Calvão (2009), o que acaba por acontecer na pratica é que a reciclagem está atrelada a finalidade de obter. Quase todo material de lixo eletrônico proveniente dos EUA são enviados para o terceiro mundo, para a separação de componentes que contém metais nobres. E o que não é aproveitado se mistura à montanha de lixo não tratado que fica exposta em lixões, expondo os "trabalhadores da reciclagem" em contato com resíduos químicos que podem causar sérios danos a saúde.

## <span id="page-22-1"></span>2.3 COMPOSIÇÃO DO MATERIAL RECICLADO

A grande parte dos materiais usados na construção de um computador pode ser recuperada no processo de reciclagem para uso futuro. Como exemplo o latão, ferro, alumínio e diversos tipos de plásticos – todos estes materiais existentes em computadores obsoletos – a reciclagem pode reduzir o custo de construção de outros computadores. Além disso, os materiais existentes no hardware frequentemente contêm materiais valiosos. Em contrapartida vem com uma gama de substâncias tóxicas como as dioxinas, policlorobifenilos (PCBs), cádmio, crômio, isótopos radioativos e mercúrio.

A Tabela 1 apresenta as substâncias encontradas no lixo computacional e onde eles se localizam.

| Material                        | Percentual em relação ao | Percentual     | Localização no computador           |
|---------------------------------|--------------------------|----------------|-------------------------------------|
|                                 | peso total               | reciclável     |                                     |
| Al (alumínio)                   | 14,1720                  | 80             | Estrutura, conexões                 |
| Pb (chumbo)                     | 6,2980                   | 5              | integrados,<br>Circuitos<br>soldas, |
|                                 |                          |                | baterias                            |
| Ge (Germânico)                  | 0,0010                   | $\mathbf 0$    | Semicondutor                        |
| Fe (ferro)                      | 20,4710                  | 80             | Estrutura, encaixes                 |
| $\overline{Sn}$ (estanho)       | 1,0070                   | 70             | Circuito integrado                  |
| Cu (cobre)                      | 6,9280                   | 90             | Condutor elétrico                   |
| Ba (bário)                      | 0,0310                   | $\Omega$       | Válvula eletrônica                  |
| $\overline{\text{Ni}}$ (níquel) | 0,8500                   | 80             | Estrutura, encaixes                 |
| Zn (zinco)                      | 2,2040                   | 60             | <b>Bateria</b>                      |
| Au (ouro)                       | 0,0016                   | 98             | Conexão, condutores                 |
| Ti (titânio)                    | 0,0150                   | $\overline{0}$ | Pigmentos                           |
| Co (cobalto)                    | 0,0150                   | 85             | Estrutura                           |
| Mn (Manganês)                   | 0,0310                   | $\overline{0}$ | Estrutura, encaixes                 |
| Ag (prata)                      | 0,0180                   | 98             | Condutor                            |
| Cr (cromo)                      | 0,0060                   | 0              | Decoração,<br>proteção<br>contra    |
|                                 |                          |                | corrosão                            |
| Cd (cádmio)                     | 0,0090                   | $\Omega$       | Bateria, chip, semicondutor         |
| Hg (mercúrio)                   | 0,0020                   | $\mathbf 0$    | Baterias, ligamentos, termostatos,  |
|                                 |                          |                | Sensores.                           |

<span id="page-23-0"></span>**Tabela 1- Substâncias encontradas no lixo eletrônico**

**Fonte: http://www.inf.unioeste.br/enined/2009/anais/enined/A29.pdf**

## <span id="page-23-1"></span>**2.4** DARPA (*DEFENCE ADVANCED RESEARCH PROJECTS AGENCY*)

A corrida armamentista estabeleceu o calendário e a trajetória das inovações tecnológicas nos *EUA*. A mudança de prioridades na pesquisa básica da física de micro-ondas para a física do estado sólido acelerou a revolução microeletrônica e foi motivada pelos projetos dos mísseis e pelo projeto *APOLLO* da *NASA* nos anos 60. Os laboratórios eletrônicos criados nas universidades de Stanford e no MIT eram especialmente voltados aos objetivos militares. (Conferência Nacional de Política Externa e Política Internacional - CNPEPI, 2007).

A influência desses laboratórios e, em particular a do Laboratório Eletrônico de *Stanford* (SEL) foi de grande importância para o Vale do Silício. O orçamento do SEL era completamente dominado pelos contratos individuais com o Exército, Marinha, Força Aérea e com a *NASA*. Uma rede de computadores era uma nova ideia sobre como usar computadores. Uma ideia originada da concorrência armamentista e voltada para ampliar os mecanismos de controle de informações. (Conferência Nacional de Política Externa e Política Internacional – CNPEPI, 2007).

> De fato, a ideia original veio da *RAND Corporation*, visando a montagem de uma rede de comunicações que poderia sobreviver a um ataque nuclear e viabilizar um contra ataque de mísseis. Para este objetivo, o sistema deveria ser descentralizado e não hierárquico. (Conferência Nacional de Política Externa e Política Internacional – CNPEPI, 2007).

O projeto original do *ARPANET* era o de criar uma rede que poderia compartilhar o tempo e os altos custos da base de dados e dos programas sofisticados requeridos na solução de problemas complexos. Este sistema de compartilhamento de muitos terminais interligados a um computador central foi concebido para resolver problemas de processamento, tais como os envolvidos no armazenamento e na recuperação de informações. (Conferência Nacional de Política Externa e Política Internacional – CNPEPI, 2007).

A *ARPA* e os engenheiros que dirigiram o seu escritório de técnicas de informação e processamento conceberam a arquitetura básica da Internet. O primeiro passo foi conectar o *ARPANET* com outras redes criadas pela *ARPA*. O aspecto mais complicado na conexão de redes com diferentes características foi o desenvolvimento de um protocolo de reconhecimento. Existiam, até 1983, dois padrões conflitantes. Este conflito foi decidido pelo *DOD* quando este estabeleceu que todos os computadores vinculados ao *ARPANET*, deveriam usar o protocolo TCP/IP gerando, a partir daí, um padrão para a Internet. (Conferência Nacional de Política Externa e Política Internacional – CNPEPI, 2007).

Os anos subsequentes foram tecnologicamente dominados pela difusão destas tecnologias para usos civis. Ao longo destes anos, muitas transformações na corrida armamentista, no apoio político para os gastos militares e na natureza do progresso técnico resultaram em mudanças significativas no sistema americano de

inovações. (Conferência Nacional de Política Externa e Política Internacional – CNPEPI, 2007).

Nestas mudanças o *DARPA*, sucessor da *ARPA*, manteve a liderança. Antes de investigar esta transformação é importante resumir alguns traços deste sistema de inovação e de seus mecanismos de difusão. (Conferência Nacional de Política Externa e Política Internacional – CNPEPI, 2007).

O *DARPA* assumiu uma posição de maior destaque. Esta agência do *DOD* cuja importância histórica já foi observada, ainda que compartilhe com esta nova abordagem da política industrial assumiu uma função bastante mais ambiciosa em termos de liderança científica e tecnológica. Respondendo diretamente à Secretaria de Defesa, ela possui total independência da estrutura convencional de P&D dos militares. (Conferência Nacional de Política Externa e Política Internacional – CNPEPI, 2007).

#### <span id="page-25-0"></span>2.5 WEB**<sup>2</sup>**

1

*HTML (Hypertext MarkupLanguage*) dentre as linguagens existentes, é uma das linguagens mais utilizadas na construção de *websites*. Seu significado em português - Linguagem de Marcação de Hipertexto. Desenvolvida e de facil entendimento pelas pessoas e também por máquinas, como por exemplo, o *Google* ou outros sistemas que percorrem a internet capturando informação. (EIS, 2012).

*HTTP* que significa: protocolo de transferência de hipertexto. Utilizado para a comunicação e transferência de dados entre redes de computadores.

> *PHP* é uma linguagem que permite criar sites *WEB* dinâmicos, possibilitando uma interação com o usuário através de formulários, parâmetros da *URL e links*. A diferença do *PHP* com relação a linguagens semelhantes a *Javascript* é que o código *PHP* é executado no servidor, sendo enviado para o cliente apenas *HTML* puro. Desta maneira é possível interagir com bancos de dados e aplicações existentes no servidor, com a vantagem de não expor o código fonte para o cliente. Isso pode ser útil quando o programa está lidando com senhas ou qualquer tipo de informação confidencial. O código *PHP* fica embutido no próprio *HTML.* (LOPES, 2007).

<sup>2</sup> Nome pelo qual a rede mundial de computadores internet se tornou conhecida a partir de 1991, quando se popularizou devido à criação de uma interface gráfica que facilitou o acesso e estendeu seu alcance ao público em geral

O *MySQL* é um SGBD (sistema gerenciador de banco de dados) de uso gratuito e seu código aberto. Possibilita que usuários utilizem tantos para fins comerciais como acadêmicos. É codificado em SQL *(Structure Query Language* – Linguagem de Consulta Estruturada), que é a linguagem mais popular para inserir, acessar e gerenciar o conteúdo armazenado num banco de dados. (PISA, P. 2012).

Um sistema operacional, um servidor *web*, um sistema gerenciador de banco de dados e uma linguagem de programação. Assim, o *MySQL* é um dos componentes centrais da maioria das aplicações públicas da Internet. (PISA, P. 2012).

Para utilizar o *MySQL*, faz se a necessário um servidor e um cliente. O servidor é onde se armazenam os dados, e todos os demais processos como consultas, organizações e gerenciamento dos dados. O cliente se comunica com o servidor através da *SQL*. (PISA, P. 2012).

#### <span id="page-26-0"></span>2.6 SMARTPHONE

Para Barros (2011) *Smartphone* é, um "telefone inteligente". Pois conta com diversos recursos, muitas vezes mais avançados do que um computador. É também uma evolução dos antigos aparelhos celulares. Utilizar esses aparelhos para telefonar se tornou "apenas um detalhe", pois permitem uma infinidade de outras possibilidades. Os modelos são muitos, com os mais diversos tipos e funções que você pode imaginar.

Barros ainda afirma que, os smartphones são considerados uma junção nas tecnologias dos celulares com os computadores. Não têm o *hardware* potente de um *PC*, mas também não são tão simples quanto um telefone. Junto com o *hardware* e o aparelho de celular, nos *smartphones* existem ainda: internet, *GPS, e-mail, SMS*, e diversos aplicativos.

#### <span id="page-26-1"></span>2.7 APP INVENTOR

*App Inventor* criado e mantido pelo *MIT Labs*, do *Massachussets Institute of Technology, USA*, que nos últimos anos concentrou esforços a aplicativos educacionais, baseados na codificação em blocos.

A plataforma *App Inventor* possibilita que a aprendizagem de conceitos elementares de programação ocorra de forma significativa, uma vez que os conceitos são trabalhados de modo intuitivo e motivador. A plataforma fornece a possibilidade dos estudantes praticarem conceitos de algoritmos para elaborarem aplicativos que serão utilizados em seus dispositivos móveis. Programar utilizando o

*App Inventor* requer conhecer os dois recursos principais que o compõem: o *App Inventor Designer* e o *Blocks Editor*. O *App Inventor Designer* é uma janela executada no *browser*, onde se constrói a interface com o usuário da aplicação, determinando quais componentes (imagens, animações, botões, sons) serão escolhidos para essa aplicação. O *Blocks Editor* é onde é realizada a etapa de programação propriamente dita, a qual é representada pela união de pedaços de instruções, no estilo de peças de quebra-cabeças. Cada componente do *Designer* tem um conjunto de instruções inerentes dentro do *Blocks Editor*. As instruções do *Blocks Editor* apresentam procedimentos e estruturas (laços de repetição, listas, estruturas condicionais, funções, operadores matemáticos e lógicos), instruções e eventos de interações com o celular (vibração, som, acelerômetro) dos componentes que estão sendo utilizados no *Designer*. Dessa forma, o *App Inventor* utiliza programação guiada a eventos, onde as interações com o dispositivo se refletem em respostas no aplicativo e vice-versa.

O *App Inventor* permite que o usuário conecte o *smartphone* no computador e, à medida que uma aplicação vai sendo construída, acompanhe as modificações, testando no dispositivo em tempo real e recebendo um *feedback* imediato. Através disso, o aluno pode aprimorar suas percepções de lógicas de programação e também observar se as ações executadas ocorreram conforme desejado.

O *App Inventor* dispõe de um site, que contém diversas informações sobre a plataforma. As informações estão organizadas em tutoriais de aprendizado e técnicas de ensino de programação para professores e fóruns de discussão, *blogs*, notícias e eventos relacionados à utilização da plataforma em todo o mundo.

#### <span id="page-28-0"></span>**3 MATERIAIS E MÉTODO**

#### <span id="page-28-1"></span>3.1 MATERIAIS

Este capítulo tem por objetivo mostrar quais materiais, métodos, conceitos e ferramentas foram utilizadas no desenvolvimento do aplicativo educacional deste projeto.

#### <span id="page-28-2"></span>**3.1.1 APP INVENTOR**

O aplicativo foi codificado em blocos, por ser uma maneira fácil de rápida de desenvolvimento para pequenos projetos. Para a criação da interface gráfica e dos códigos, foi utilizado o *App inventor*. O *App inventor* possui um ambiente de desenvolvimento completo, bastando apenas que o computador esteja conectado à internet, sendo sua implementação totalmente feita através do navegador *web*.

#### <span id="page-28-3"></span>**3.1.2 BANCO DE DADOS**

Para o armazenamento de dados, foi utilizado o sistema de gerenciamento de banco de dados (SGBD*) mysql* 5.5, que é gratuito e livre, foi criado utilizando o *PHPMyAdmin*. Por se tratar de um aplicativo desenvolvido no campo acadêmico, não seria viável a utilização de um SGBD comercial, o que aumentaria o custo do produto final. Uma das vantagens do SGBD em questão é que pode ser utilizado em computadores com pouco poder de processamento, não havendo muitas restrições no quesito *hardware*.

#### <span id="page-28-4"></span>**3.1.3 LINGUAGENS** *WEB*

Foi utilizada a linguagem *PHP* por ser livre. Distribuído sobre uma licença em que usuários não precisam publicar seus códigos e sua boa adaptabilidade com as demais linguagens e bancos de dados. Juntamente com o *HTML* que é utilizado por ser uma linguagem na construção de páginas *web*.

### <span id="page-29-0"></span>**3.1.4 IMAGENS E ÍCONES**

As imagens utilizadas como planos de fundo para o aplicativo foram buscadas através da ferramenta de buscas *Google* imagens, na qual em ferramentas de pesquisa, direitos de uso, foi selecionado as imagens marcadas para reutilização não comercial, ou seja, são imagens permitidas para a utilização e modificação, desde que fora do uso comercial *(creative commons*).

#### <span id="page-29-1"></span>*3.1.5 BLOGGER*

A ferramenta foi utilizada pela sua facilidade de criar e armazenar os conteúdos, postando na rede, em servidores da *Google*, com a vantagem de poder ter um domínio registrado, sem ter de pagar por isto. Sua fácil utilização tanto por iniciantes, quanto por profissionais, permite a criação e edição de materiais de maneira rápida e satisfatória.

## <span id="page-29-2"></span>*3.1.6* **GOOGLE** *MAPS*

Para a visualização dos locais de descarte foi utilizada a ferramenta da *Google*, por ser de fácil utilização e confiável para a finalidade pretendida neste trabalho.

## <span id="page-29-3"></span>3.2 MÉTODO

Na elaboração de um software, é importante percorrer uma série de passos previsíveis (um roteiro) que resulte num trabalho de alta qualidade. Quando este produto é um software, tal roteiro é denominado "processo de software", que produz uma variedade de programas, documentos e dados, e que nos fornece estabilidade, controle e organização no seu desenvolvimento (PRESSMAN, 2002).

Na sequência será apresentado os modelos de processo de *software* utilizados (*RUP e Open UP*), e por último, o processo utilizado no desenvolvimento desta ferramenta, o *Open UP*.

#### <span id="page-30-1"></span>*3.2.1* **RUP**

O *Rational Unified Process* (Processo Unificado Racional), ou *RUP*, é um modelo híbrido de processo, que traz elementos de todos os modelos genéricos de processo, derivado do trabalho sobre a *UML (Unified Modeling Language)* (SOMMERVILLE, 2008). O desenvolvimento do método é iterativo, ou seja, se repete várias vezes, com quatro fases e nove disciplinas. Em cada uma das quatro fases, podem ocorrer mais de uma disciplina concomitante, apenas dando um enfoque maior em alguma, na figura 1, é apresentado o enfoque das disciplinas em cada fase.

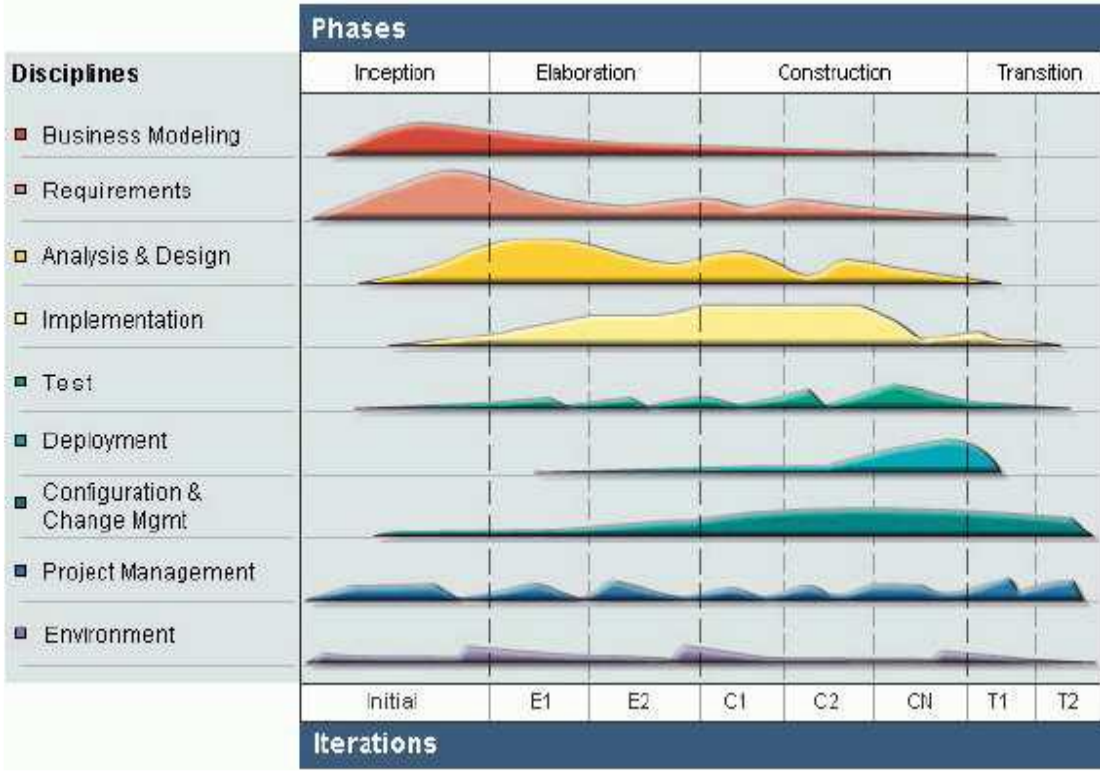

#### **Figura 1- Disciplinas e fases**

<span id="page-30-0"></span>**Fonte: http://www.ibm.com/developerworks/webservices/library/ws-soa-term2**

As quatro fases do *RUP* são:

- Concepção que define o escopo do projeto;
- Elaboração que detalha os requisitos e a arquitetura;
- Construção que desenvolve o sistema;
- Transição que implanta o sistema.

Os *workflows* são atividades que ocorrem durante o processo de desenvolvimento. Existem seis *workflows* de processo principais e três *workflows* de apoio principais (SOMMERVILLE, 2008, p. 55):

- Modelagem de negócios: Modelagem dos processos de negócios utilizando casos de uso de negócios;

- Requisitos: Identificação dos atores do sistema e desenvolvimento de casos de uso para modelagem de requisitos;

- Análise de negócios: Criação de modelo de projeto utilizando modelos de arquitetura, modelos de componente, modelos de objeto e modelos de sequência;

- Implementação: Implementação e estruturação dos componentes de sistema em subsistemas de implementação;

- Teste: Processo iterativo realizando em conjunto com a implementação;

- Implantação: Criação, distribuição e instalação de uma versão do produto;

- Gerenciamento de configuração e mudanças: Gerencia as mudanças do sistema;

- Gerenciamento de projetos: Gerencia o desenvolvimento do sistema;

- Ambiente: Disponibilização de ferramentas apropriadas de software para a equipe de desenvolvimento.

O RUP descreve ainda boas práticas de engenharia de software recomendadas para uso em desenvolvimento de sistemas. Segue as seis melhores práticas fundamentais (SOMMERVILLE,2008):

- Desenvolver o software iterativamente: Desenvolver e entregar as características de maior prioridade no processo de desenvolvimento, planejando os incrementos de software com base nas prioridades do cliente.

- Gerenciar requisitos: Documentar e acompanhar alterações de requisitos do cliente, analisando o impacto das mudanças antes de aceitá-las.

- Usar arquiteturas baseadas em componentes: Estruturar a arquitetura de sistema com componentes.

- Modelar o software visualmente: Abstrair o sistema e representá-la utilizando blocos de construção gráfica, utilizando UML.

- Verificar a qualidade do software: Garantir que o software atenda aos padrões de qualidade.

- Controlar as mudanças de software: Utilizando um sistema de gerenciamento de mudanças e procedimentos e ferramentas de gerenciamento de configuração, gerenciar as mudanças do software.

A modelagem RUP por ser um processo completo e complexo, destinado a grandes equipes e grandes projetos, mas com a característica de ser adaptado, é possível a sua utilização para projetos de qualquer escala.

## <span id="page-32-1"></span>**3.2.2 OPEN UP**

O *Open UP* (Processo unificado aberto), teve sua criação com o propósito de ser uma versão ágil do *RUP*. Estando em conformidade com os princípios do Manifesto do Desenvolvimento de *Software* Ágil, por ser um processo de modo iterativo e incremental não necessita muito trabalho e documentação. O *Open UP* é um processo considerado Mínimo, Completo e Extensível, valorizando a colaboração entre a equipe e os benefícios aos interessados ao invés da formalidade e entregáveis desnecessários.

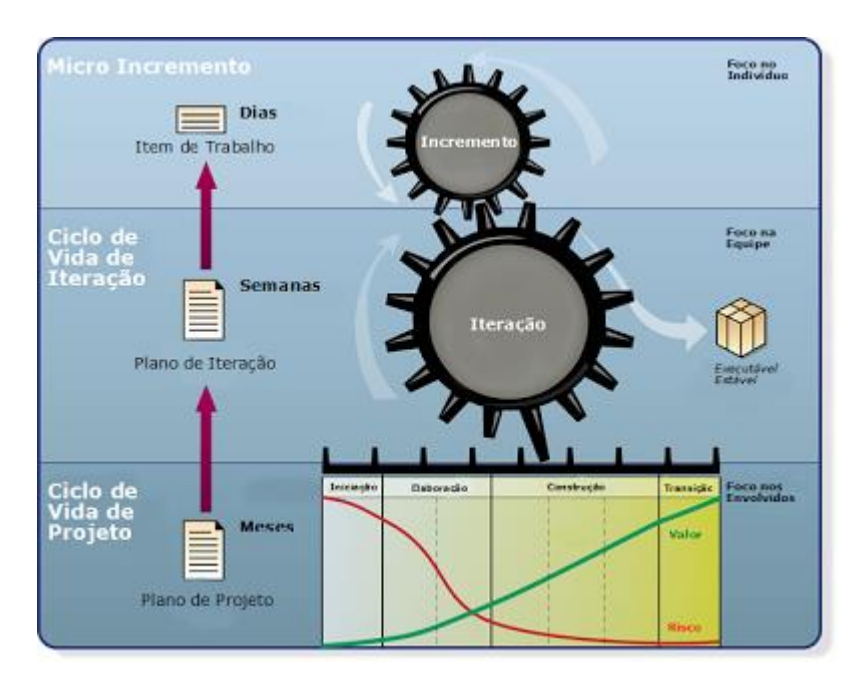

Na [Figura 2](#page-32-0) tem-se o modelo de estrutura do método Open UP.

<span id="page-32-0"></span>**Figura 2 Estrutura Open UP Fonte: http://open2up.blogspot.com.br**/

1ª Camada - Ciclo de Vida de Projeto

O ciclo de vida do projeto, visto na [Figura 2.](#page-32-0) Divide o ciclo de vida de projetos em quatro fases distintas:

1. Iniciação - fase em que se enfatiza o processo de análise de negócios e análise de requisitos do negócio analisado, dando uma ênfase menor a arquitetura e implementação;

2. Elaboração - fase em que se enfatiza o processo de desenvolvimento da análise arquitetural da solução proposta;

3. Construção - fase em que se enfatiza o processo de implementação da solução proposta, bem como, testes e integração;

4. Transição - fase em que se enfatiza o processo de implantação do release, com importante foco na realização do teste beta e reconfiguração necessária do sistema, além de foco no processo de treinamento do usuário e conversão dos dados legados.

Inicialmente o projeto foi baseado na modelagem *RUP*, porem por ser um processo trabalhoso, para um projeto pessoal e pequeno, sua utilização se tornou inviável, pois o tempo necessário para adquirir os conhecimentos relevantes ao processo *RUP* seria maior que o tempo necessário para desenvolver o aplicativo, desta forma, o método utilizado foi o *Open UP*, que é um processo mais ágil, mantendo as boas práticas do *RUP*. (Retirado do Blog http://open2up.blogspot.com.br/).

#### <span id="page-34-0"></span>**4 RESULTADOS**

Neste capítulo, apresentam-se os resultados do trabalho em si que é a apresentação de como foi desenvolvida o aplicativo proposto neste trabalho de acordo com a metodologia escolhida para tal, que é usando o *Open UP* separado em Iniciação, Elaboração e Construção. No final será também debatido como este aplicativo pode ser utilizado de maneira mais efetiva dentro da área educativa, tanto dentro quanto fora da escola.

#### <span id="page-34-1"></span>4.1 DESENVOLVIMENTO DO APLICATIVO

Como citado no capitulo 1, este trabalho tem como objetivo desenvolver um aplicativo *Android* que tem a função de conscientizar as pessoas sobre o correto descarte de lixo eletrônico, informar o local mais próximo e ou vários locais disponíveis para este fim na cidade de Francisco Beltrão – PR. Nas seções abaixo, serão apresentados o processo de desenvolvimento do aplicativo citado aqui que divide-se em iniciação, elaboração e construção (seguindo a metodologia *Open UP*).

## <span id="page-34-2"></span>**4.1.1 INICIAÇÃO**

Por conta de logística, este trabalho limitou-se a cidade de Francisco Beltrão no Paraná. Partido dessa ideia foi necessária o levantamento de requisitos, ou seja, o que é necessário mínimo para colocar a ferramenta na prática.

O levantamento de requisitos foi realizado e estão descritos abaixo:

Requisito 1: terá uma lista de materiais de eletrônicos

Requisito 2: terá um blog com a teoria de lixo eletrônico, de cada material escolhido no item 1.

Requisito 3: terá uma página web com perguntas relacionadas aos temas do item 2.

Requisito 4: levantamento e criação das perguntas de acordo com os temas.

Requisito 5: terá uma tela que apresentara o local mais próximo para o descarte de lixo eletrônico, baseado na localização do usuário.

Requisito 6: apareça um mapa com a localização para realização do descarte.

## <span id="page-35-1"></span>**4.1.2 ELABORAÇÃO**

Esta subseção mostrará como foi modelado de acordo com a análise do aplicativo proposto neste trabalho, dividido em três partes: Diagramas em blocos, diagrama de casos de uso e fluxograma do aplicativo.

- Diagrama de Casos de uso: este diagrama tem como objetivo mapear os principais requisitos, que são: selecionar o lixo eletrônico para descarte, estudar o conteúdo referente ao material selecionado, resolver as questões sobre o tema selecionado e ver o mapa com o local mais próximo para o descarte do lixo eletrônico, interações estas que ocorrem com o usuário, já para o desenvolvedor cabe criar as perguntas, conforme [Figura 3.](#page-35-0)

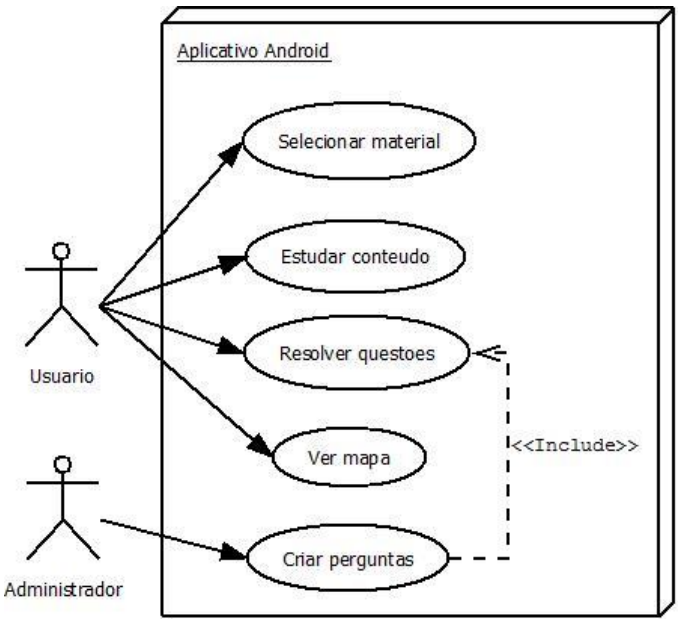

**Figura 3 - Diagrama Caso de uso Fonte: Autoria própria (2016)**

<span id="page-35-0"></span>Diagrama em Blocos: Este diagrama representa a interação entre o *Android* nativo e as páginas *Web* que são: *Blog, Quiz e Google Maps*, ou seja, o usuário irá
acessar o smartphone, abrirá o aplicativo proposto aqui neste trabalho e, através do botão "selecione o tema", abrirá o *Blog* de conteúdo. Após leitura será apresentado as questões e após as resoluções será mostrado o local para descarte conforme representado na [Figura 4.](#page-36-0)

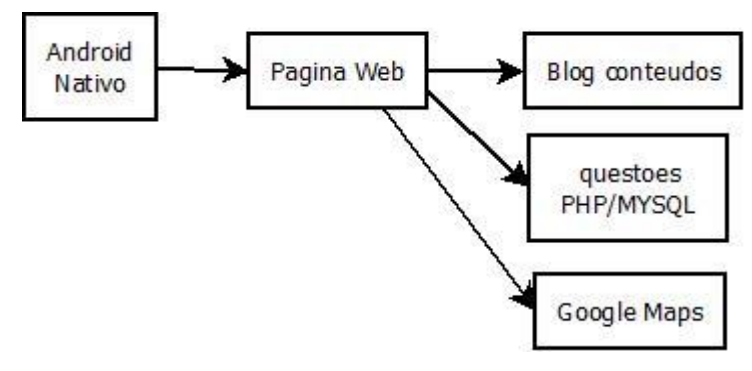

<span id="page-36-0"></span>**Figura 4 - Diagrama de blocos Fonte: Autoria própria (2016)**

Fluxograma do aplicativo: descreve o fluxo do processo, mostrando de forma descomplicada a sequência do funcionamento do aplicativo. Conforme [Figura 5.](#page-37-0)

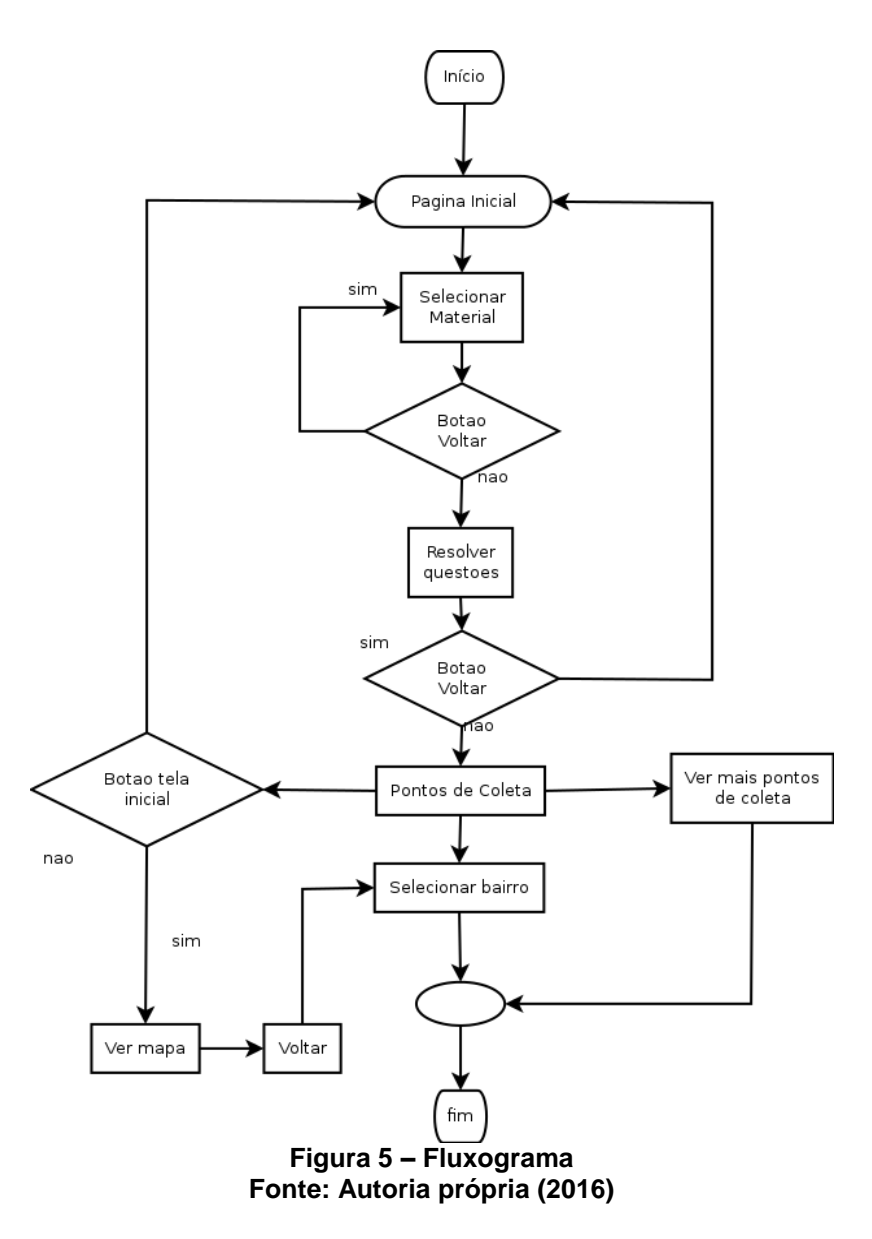

# <span id="page-37-0"></span>**4.1.3 CONSTRUÇÃO**

Conforme [Figura 6,](#page-38-0) a tela inicial do aplicativo na área de *design*. Foi inserido uma imagem de fundo, e dois componentes, *Label* (caixa de texto) e *spinner*.

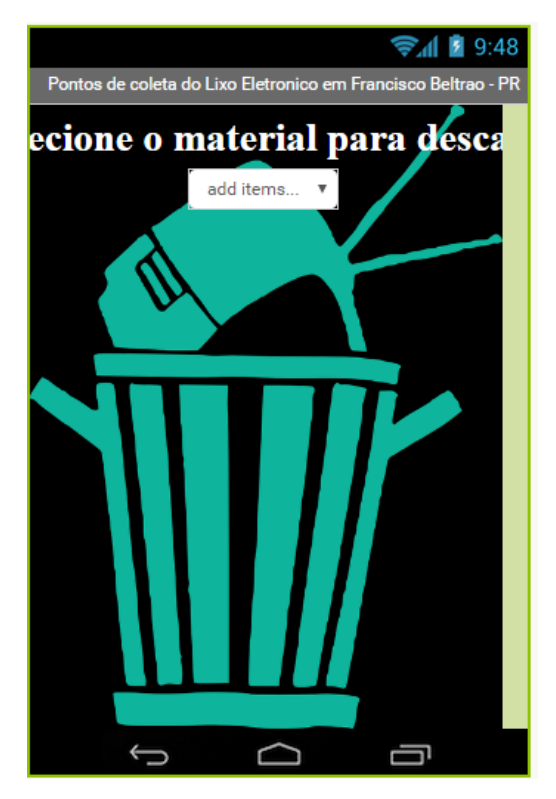

**Figura 6 - Tela inicial do aplicativo Fonte: Autoria própria (2016)**

<span id="page-38-0"></span>Na parte dos blocos, ver, [Figura 7,](#page-39-0) é realizado a verificação do item selecionado pelo usuário, comparando com o índice, logo após chamando o procedimento que abrirá uma nova tela, passando um índice de referência, conforme [Figura 8.](#page-39-1)

A lógica é a seguinte: quando "lista de materiais" for selecionada, será verificado qual item da lista foi clicado, ou seja, se o item selecionado for igual a dois, ele chamará a função bateria que chamará outra tela (passando o valor zero); caso o item selecionado for igual a três, ele chamará a função celular que chamará outra tela (passando o valor um), se for quatro, chama a função referente a computador (passando o valor dois), se cinco a função DVD, seis impressora, sete notebook, oito pilha, nove radio, dez TV e onze outros (demais materiais).

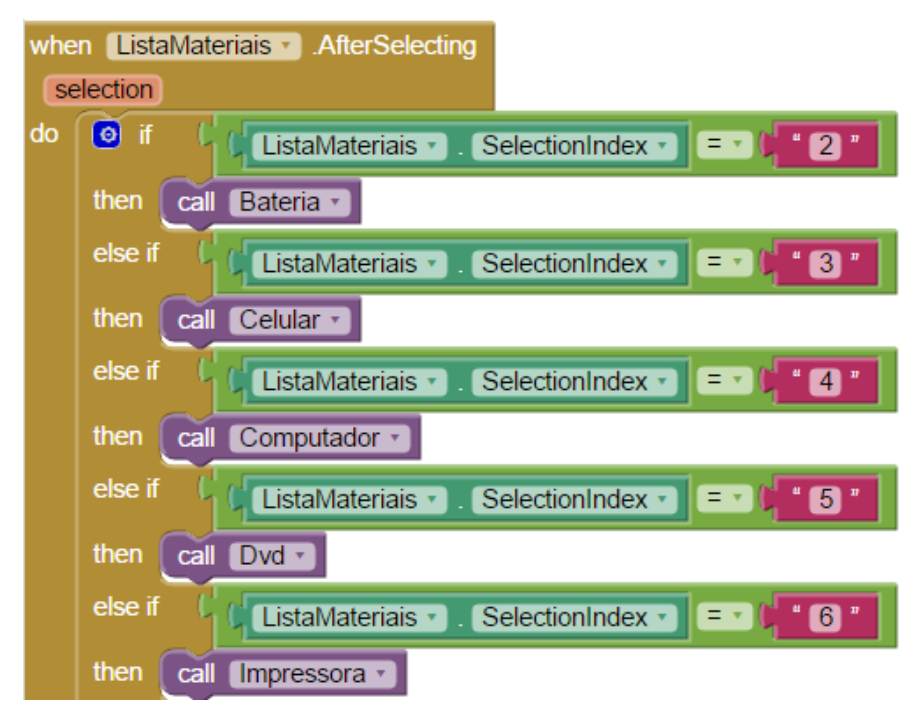

**Figura 7 - Fragmento da imagem do bloco de programação da tela 1. Fonte: Autoria própria 2016**

<span id="page-39-0"></span>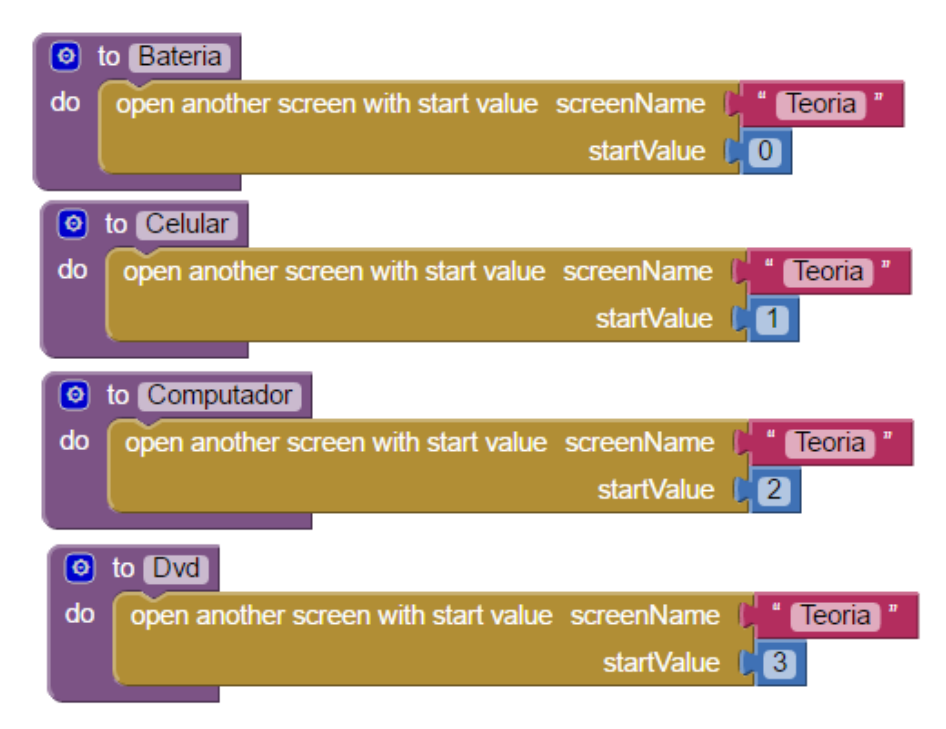

**Figura 8 - Fragmento de imagem do bloco de programação da tela 1 Fonte: Autoria própria (2016)**

<span id="page-39-1"></span>Na segunda tela do aplicativo, conforme a [Figura 9,](#page-40-0) foi inserido os seguintes componentes: um componente com suporte para receber dados oriundos da *web*, chamado de navegador *web*, uma legenda e três botões.

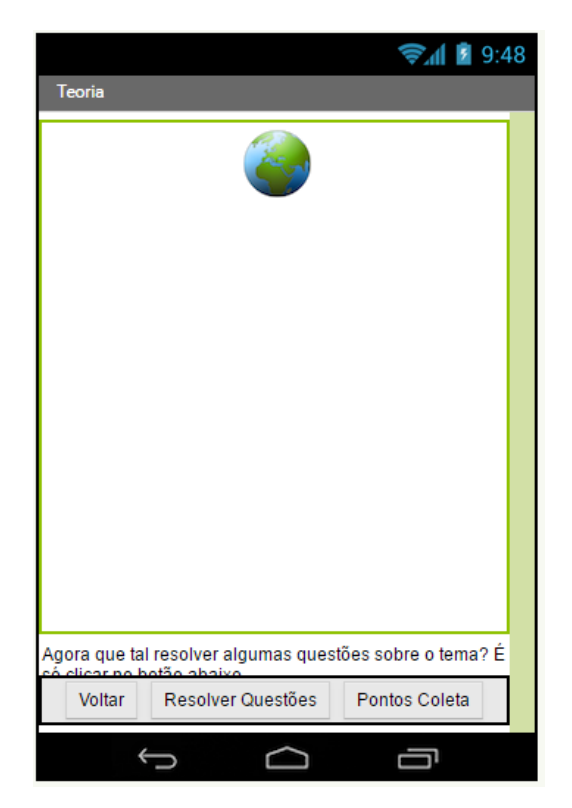

**Figura 9 - Tela 2 do aplicativo Fonte: Autoria própria (2016)**

<span id="page-40-0"></span>Na parte de codificação, o botão "Pontos Coleta", [Figura 11](#page-41-0) A fica oculto para o usuário, até ele clicar no botão "Resolver Questões", [Figura 11](#page-41-0) B e o botão "Voltar" volta a tela anterior. Com o índice passado referente ao item selecionado na tela anterior, o navegador *web*, abre uma página com o assunto do item, esta página foi criada com um *blog*.

Uma variável global armazena os valores passados por parâmetro da tela anterior, conforme [Figura 10](#page-41-1) A. A [Figura 9,](#page-40-0) mostra a tela 2, que quando inicializada, compara seu valor com o vindo da tela anterior por parâmetro, caso seja igual, será iniciado uma tela nova definida conforme [Figura 10](#page-41-1) B. A codificação que irá chamar as questões separadas por tema, é semelhante ao que chama o assunto para o *blog*, o índice de referência utilizado é o mesmo, quando clicado no botão "resolver questões" o aplicativo abre a página do *Quiz*. [Figura 10](#page-41-1) B. E quando o botão voltar é clicado ele abre uma nova tela, definida como *Screen1*, vide [Figura 10](#page-41-1) C.

O conteúdo dentro de *URL*, posicionado no bloco de cor lilás, referente a *call"navegador web 1*" foi cortado na imagem para melhor visualização do bloco que compõem a [Figura 10](#page-41-1) B.

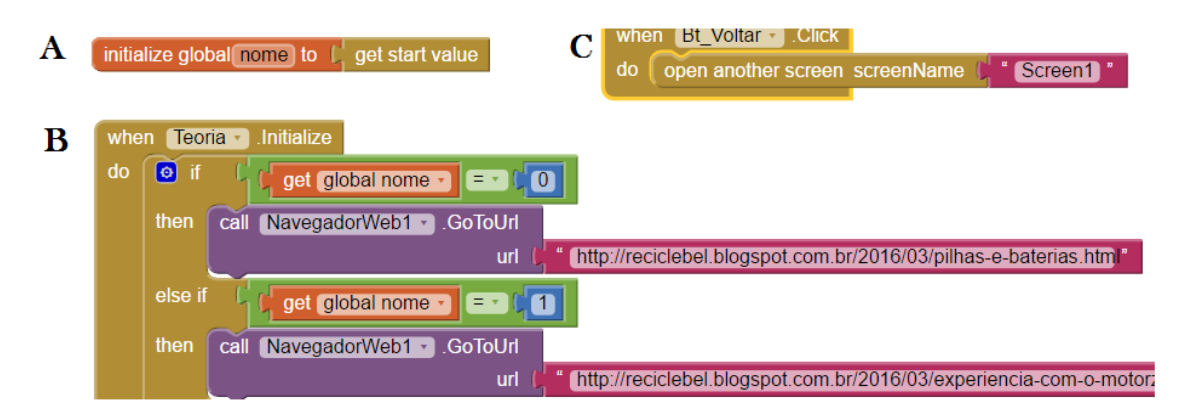

**Figura 10 - Fragmento de imagem do bloco de programação da tela 2 Fonte: Autoria própria (2016)**

<span id="page-41-1"></span>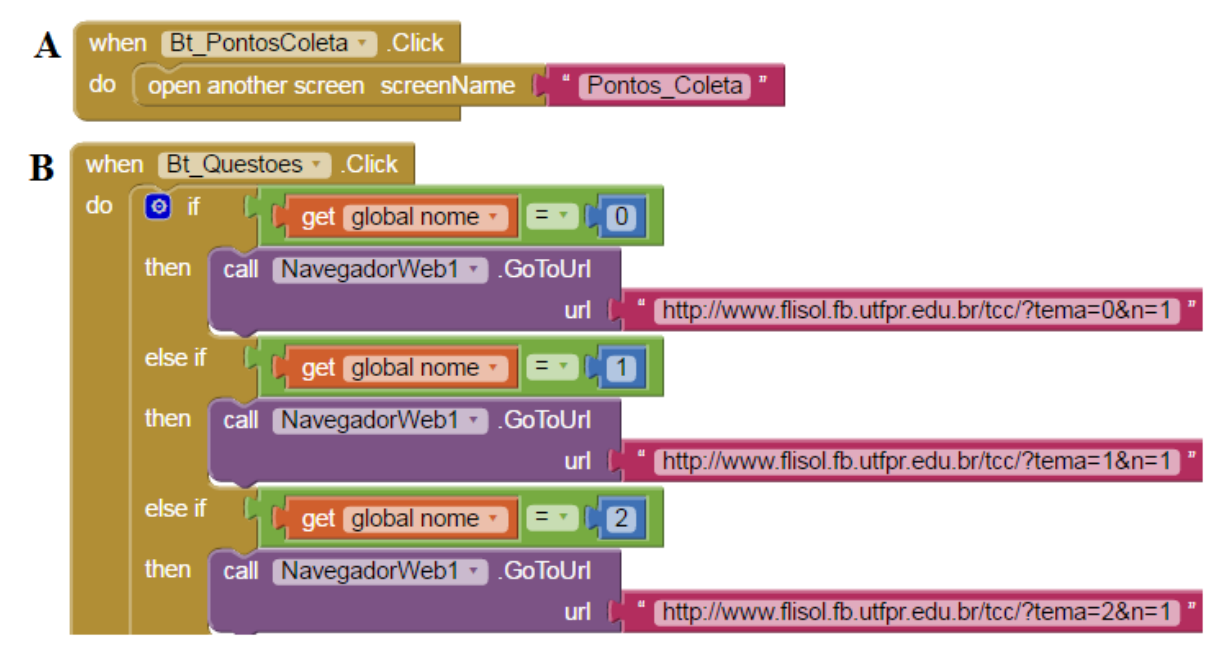

**Figura 11 - Fragmento de imagem do bloco de programação da tela 2 Fonte: Autoria própria (2016)**

<span id="page-41-0"></span>Na tela 3, [Figura 12,](#page-42-0) onde é conhecido os locais para descarte, foram adicionados os seguintes componentes: 04 caixas de texto, 01 *spinner*, 03 botões, 01 navegador *web* e uma imagem de fundo.

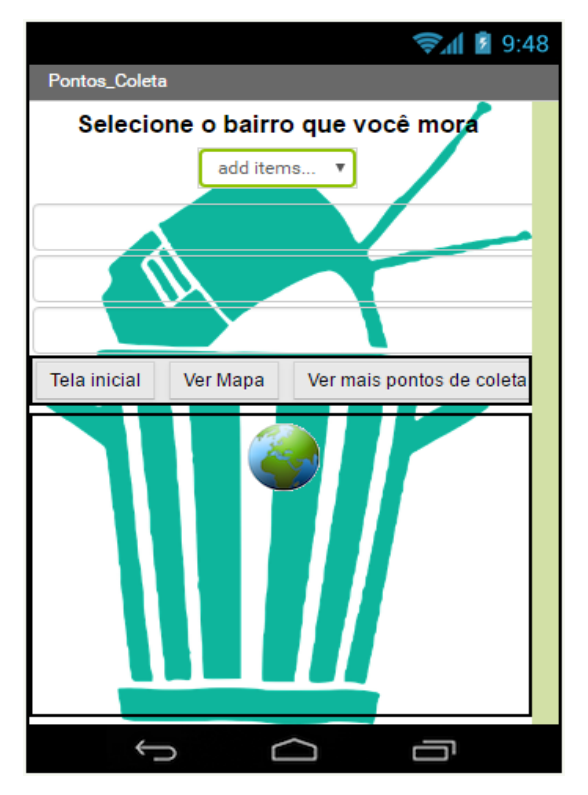

**Figura 12 - Tela 3 do aplicativo Fonte: Autoria própria (2016)**

<span id="page-42-0"></span>Após o usuário selecionar o bairro que ele mora, o sistema inicia o código de comparação, até que a condição seja satisfeita, mostrando assim o local mais próximo para o descarte de lixo eletrônico, com base no bairro que ele mora, conforme [Figura 13.](#page-42-1)

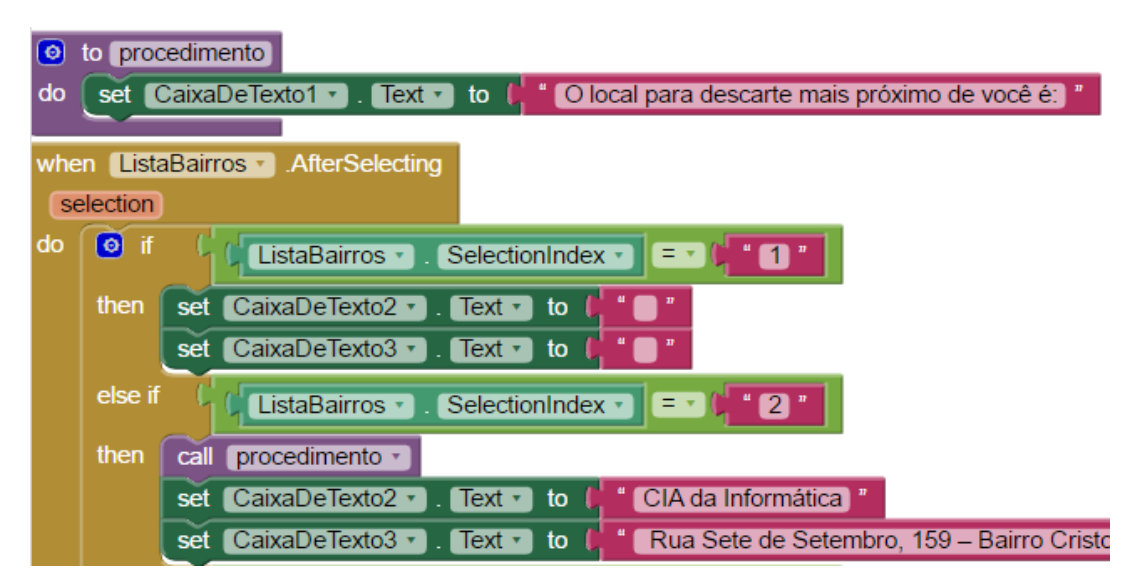

<span id="page-42-1"></span>**Figura 13 - Fragmento de imagem do bloco de programação da tela 3 Fonte: Autoria própria (2016)**

Inicia-se uma variável global de nome *status* com valor igual a zero, ao pressionar o botão "Ver mais pontos de coleta" é realizada uma comparação nos blocos de código, conforme [Figura 14,](#page-43-0) se a variável igual a zero ele mostra todos os pontos de descarte de Francisco Beltrão e atribui o valor um para esta variável. Que quando clicada é comparada novamente se for igual a um ele deixa o campo invisível.

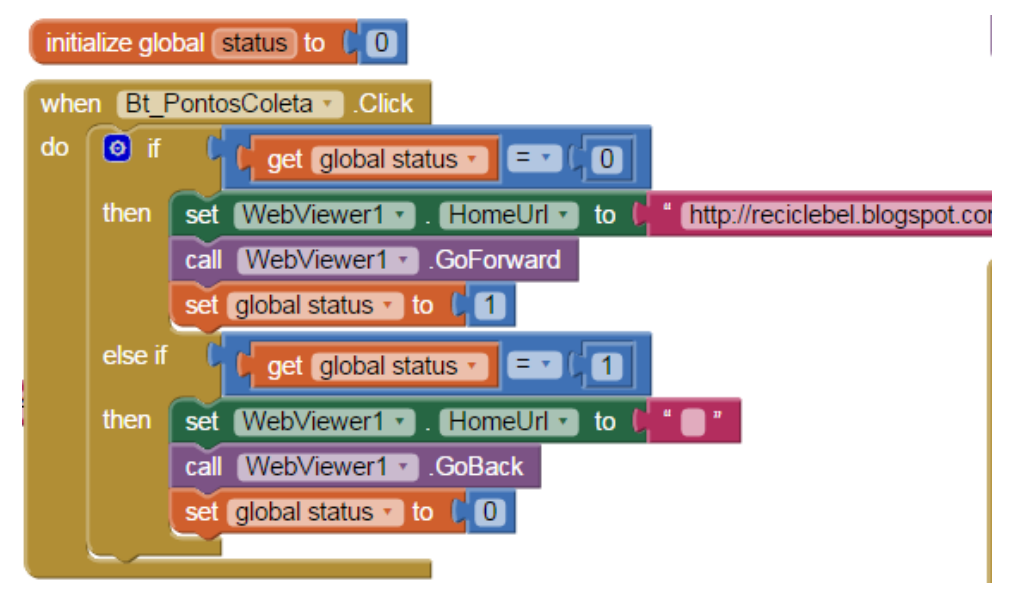

**Figura 14 - Fragmento de imagem do bloco de programação da tela 3 Fonte: Autoria própria (2016)**

<span id="page-43-0"></span>Quando o botão "ver mapa", [Figura 12](#page-42-0) é clicada, nos códigos é feita a comparação do índice lista de bairro [Figura 15,](#page-44-0) quando a condição e satisfeita o aplicativo chama a função que irá exibir o mapa para o usuário, e este procedimento passa um valor por parâmetro, que será utilizado para abrir o mapa correspondente ao bairro selecionado, vide [Figura 16.](#page-44-1)

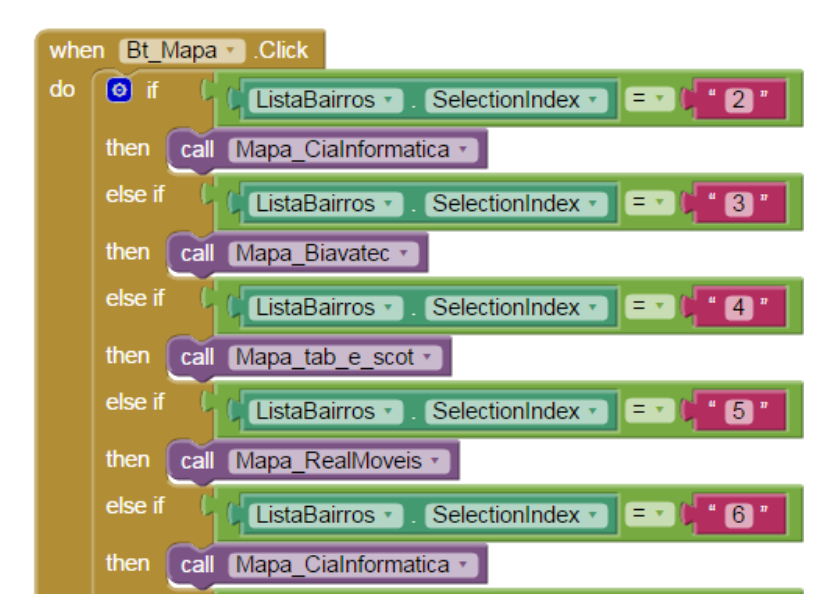

<span id="page-44-0"></span>**Figura 15 - Fragmento de imagem do bloco de programação da tela 3 Fonte: Autoria própria (2016)**

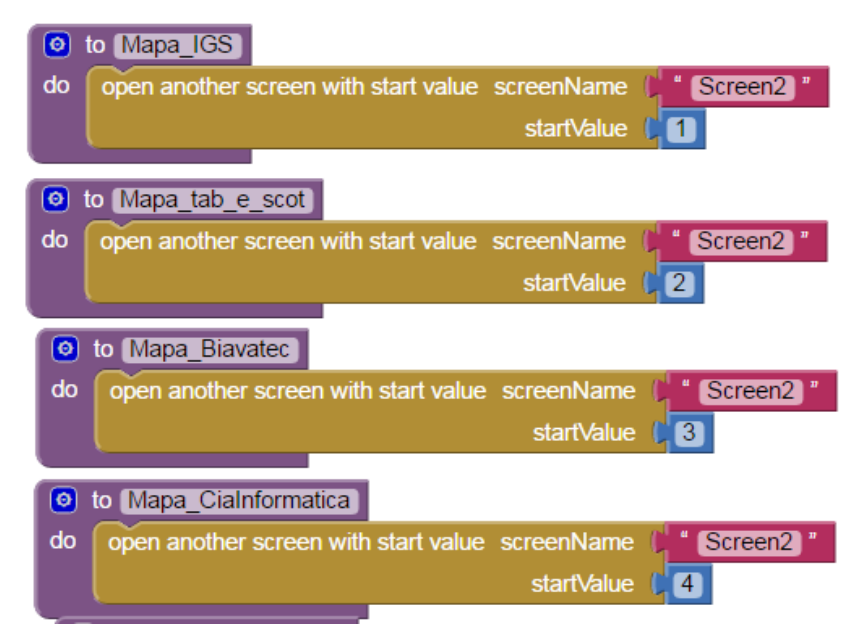

<span id="page-44-1"></span>**Figura 16 - Fragmento de imagem do bloco de programação da tela 3 Fonte: Autoria própria (2016)**

Na quarta tela, conforme [Figura 17](#page-45-0) foi inserido um navegador *web* e dois botões.

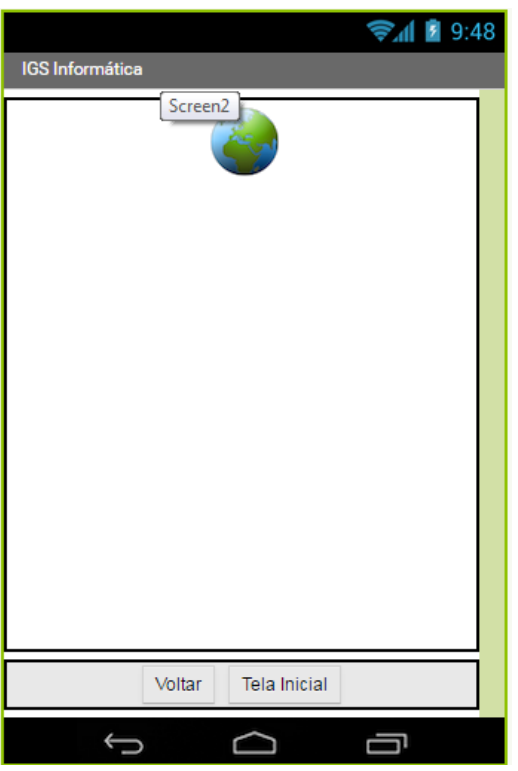

**Figura 17 - Tela 4 do aplicativo Fonte: Autoria própria (2016)**

<span id="page-45-0"></span>Após a quarta tela ser inicializada, o valor apresentado por parâmetro, é comparado na estrutura de condição, [Figura 18.](#page-46-0) Após a condição se satisfeita, o navegador *web*, abre o *link* contendo a localização do local mais próximo para o descarte.

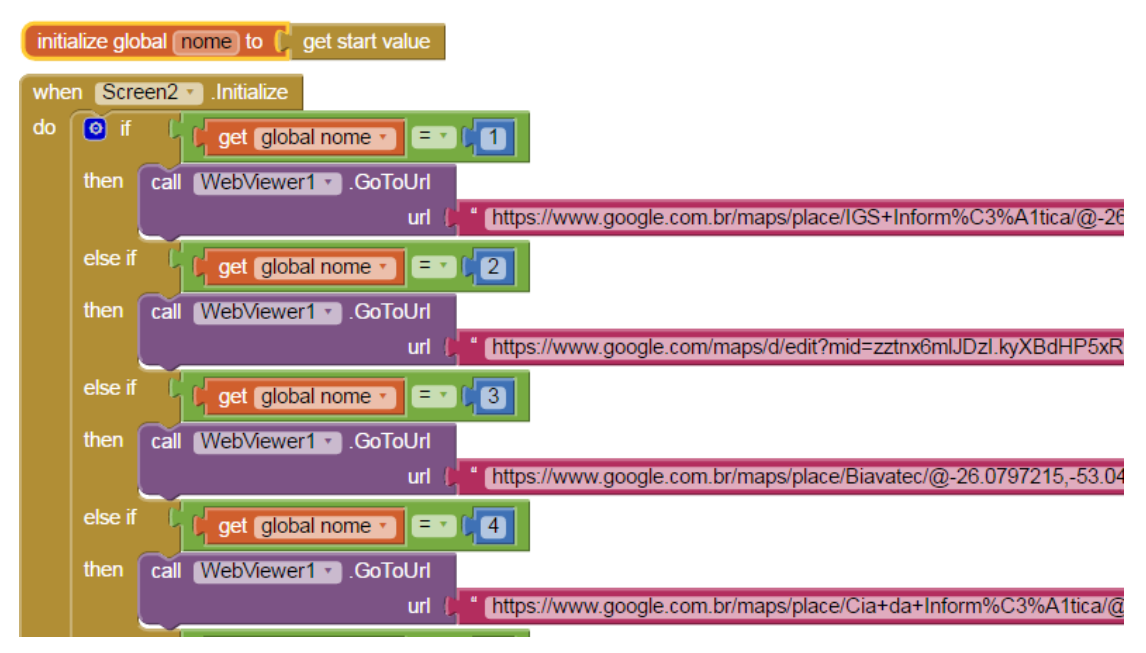

**Figura 18 - Fragmento de imagem do bloco de programação da tela 4 Fonte: Autoria própria (2016)**

## <span id="page-46-0"></span>*4.2 BLOGGER*

Para a criação do *blog*, foi utilizada a ferramenta *blogger* da *Google*, para isto é necessário uma conta *Google*, após isso se seleciona o ícone *Blogger*, como visto na [Figura 19.](#page-46-1)

<span id="page-46-1"></span>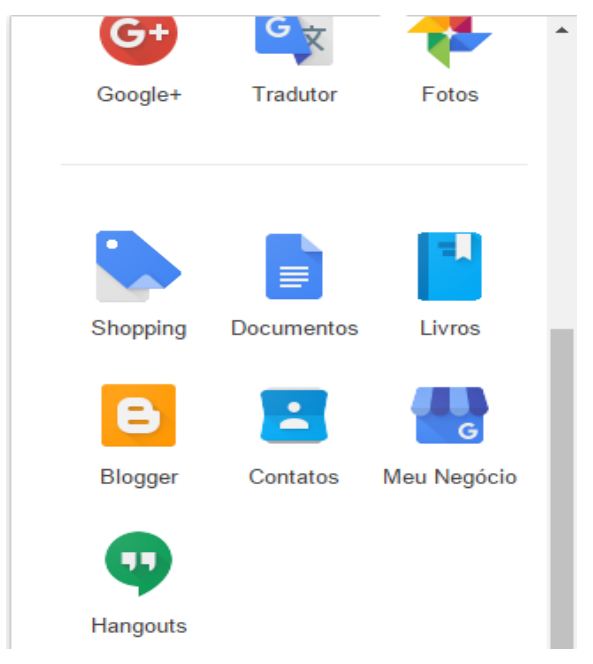

**Figura 19 - Ícones de acesso a ferramentas da Google Fonte: www.google.com.br**

Após criar um novo blog, foi definido o título, endereço e modelo do blog conforme [Figura 20](#page-47-0) e [Figura 21.](#page-47-1)

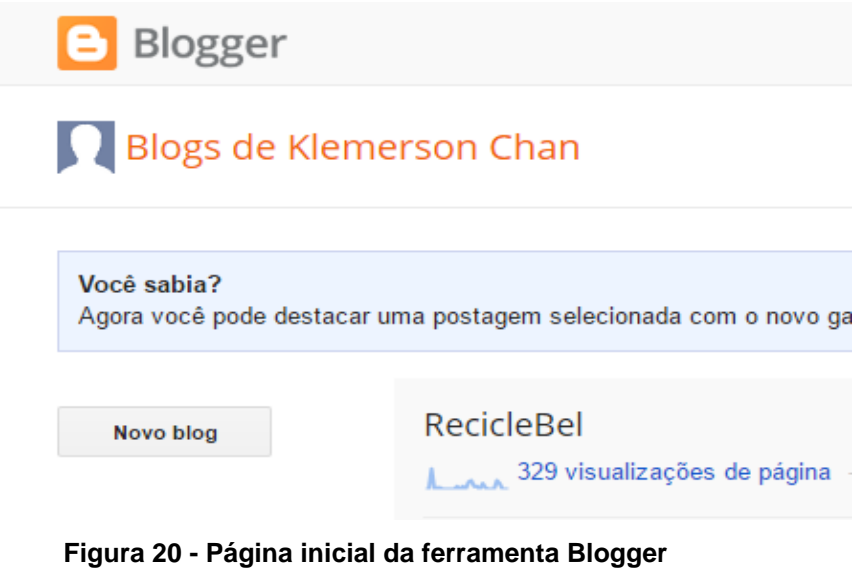

**Fonte: www.blogger.com**

# <span id="page-47-0"></span>Lista de blogs > Criar um novo blog

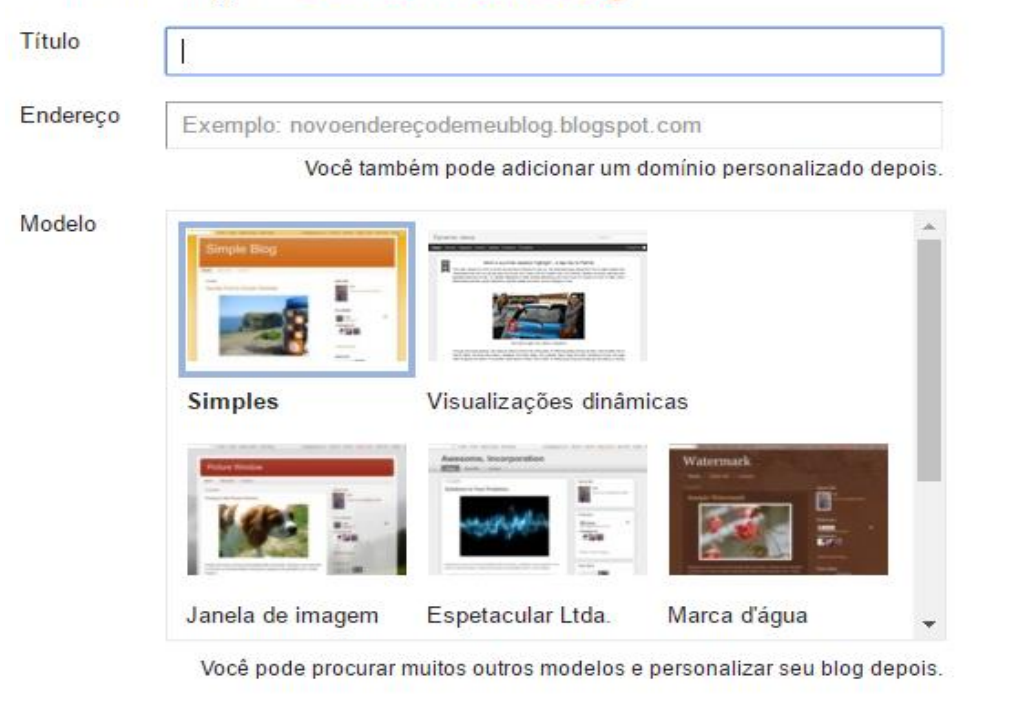

**Fonte: www.blogger.com**

<span id="page-47-1"></span>Cancelar **Figura 21 - Criação de um novo blog**

Conforme [Figura 22,](#page-48-0) foram criadas as novas postagens.

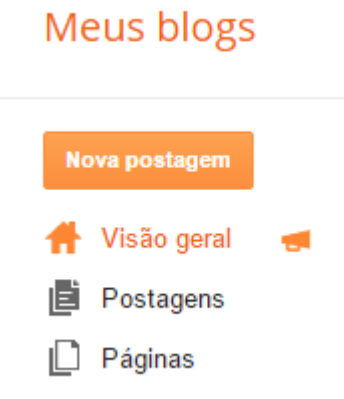

**Figura 22 - Botão de nova postagem no blog Fonte: www.blogger.com**

<span id="page-48-0"></span>Para cada postagem foi definido um título, e o corpo do texto, foi inserido imagens, vídeos e *links*, conforme [Figura 23](#page-48-1) tem-se um exemplo de postagem para um novo conteúdo.

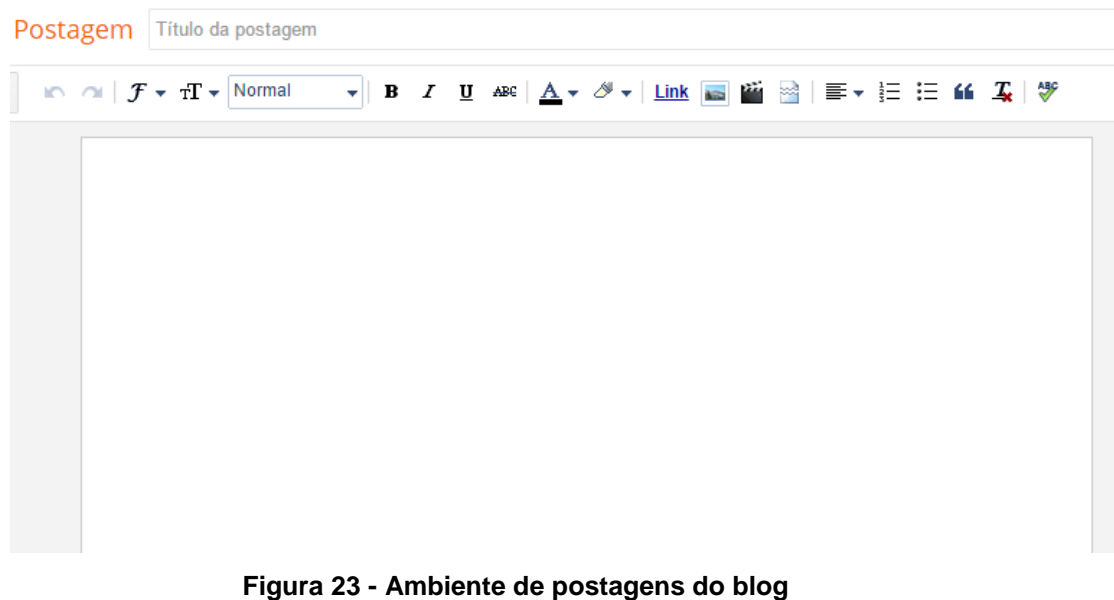

**Fonte: www.blogger.com**

# <span id="page-48-1"></span>4.3 IMPLEMENTAÇÃO DO "QUIZ" EM *PHP, HTML E MYSQL*

Para o armazenamento no banco de dados, foram criadas duas tabelas – perguntas e respostas, ilustradas conforme [Tabela 2](#page-49-0) e [Tabela 3.](#page-49-1)

#### <span id="page-49-0"></span>**Tabela 2 - Tabela perguntas**

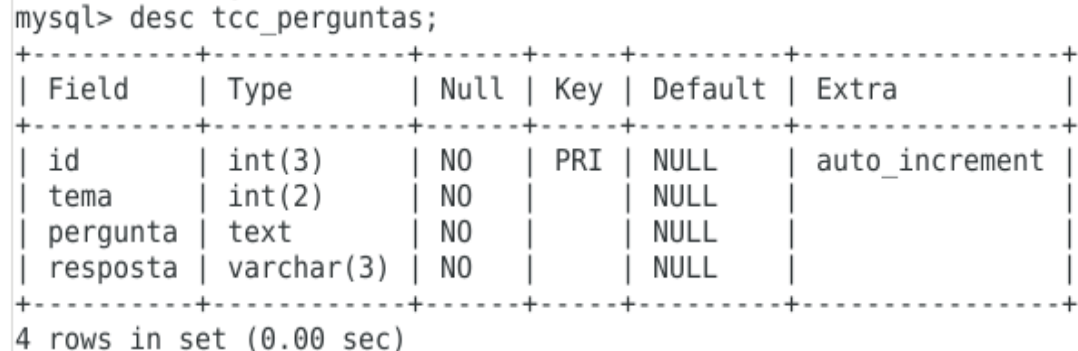

**Fonte: Autoria própria (2016)**

#### <span id="page-49-1"></span>**Tabela 3 - Tabela resposta**

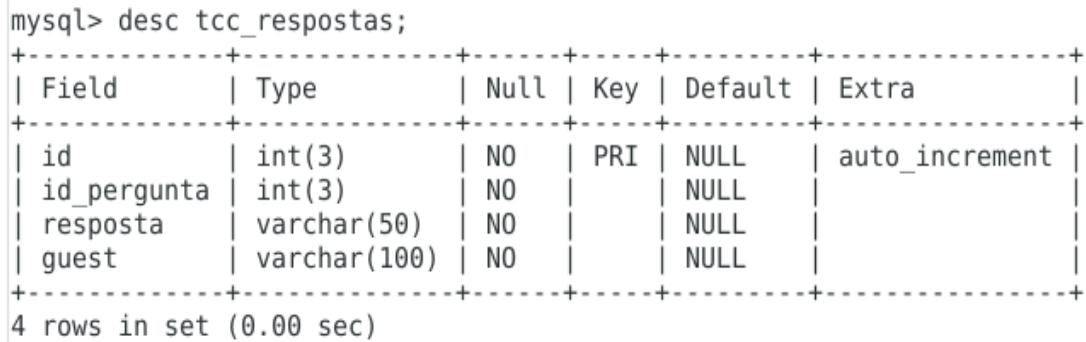

**Fonte: Autoria própria (2016)**

O código referente às tabelas do SGBD consta em [APÊNDICE A –](#page-63-0) [ESTRUTURAS DAS TABELAS PERGUNTAS E RESPOSTAS..](#page-63-0) Após as tabelas criadas, foi construída a página do Quiz, utilizando *PHP* e *HTML*.

Em [APENDICE B,](#page-64-0) consta o código da página utilizada para cadastrar as perguntas, separadas por tema. Conforme [Figura 24,](#page-49-2) as perguntas foram cadastradas no SGBD, inserindo o número do tema, a pergunta e a resposta correta se "sim" ou "não".

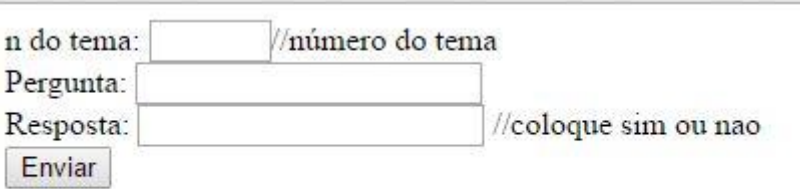

<span id="page-49-2"></span>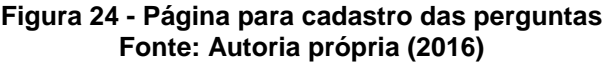

Todas as perguntas cadastradas estão no [APENDICE D.](#page-69-0) A página do Quiz foi integrada ao aplicativo *Android*, através do navegador *web*. Conforme [Figura 25,](#page-50-0) tem-se um exemplo de pergunta apresentada para o usuário responder, podendo-se clicar em "sim" ou "não".

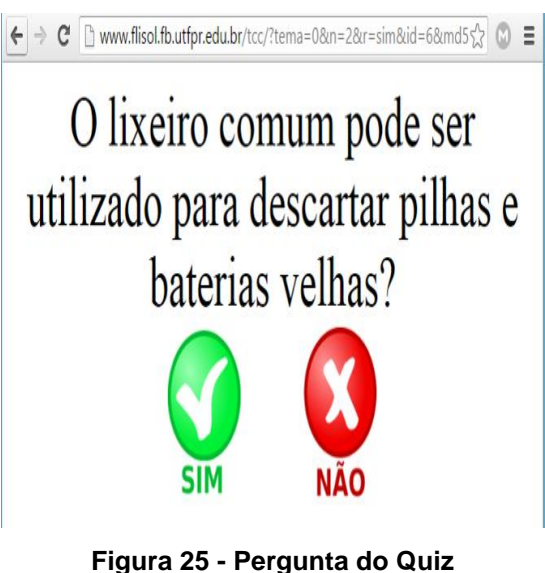

**Fonte: Autoria própria (2016)**

# <span id="page-50-0"></span>4.4 GOOGLE MAPS

Para encontrar as localizações dos estabelecimentos comerciais, chamados de eco pontos na cidade de Francisco Beltrão, foi utilizada a plataforma do *Google maps*, disponível em *www.google.com.br/maps*, no campo de pesquisa do site, após digitar o endereço a ser buscado, conforme [Figura 26,](#page-51-0) é demonstrado no mapa a localização exata do item pesquisado.

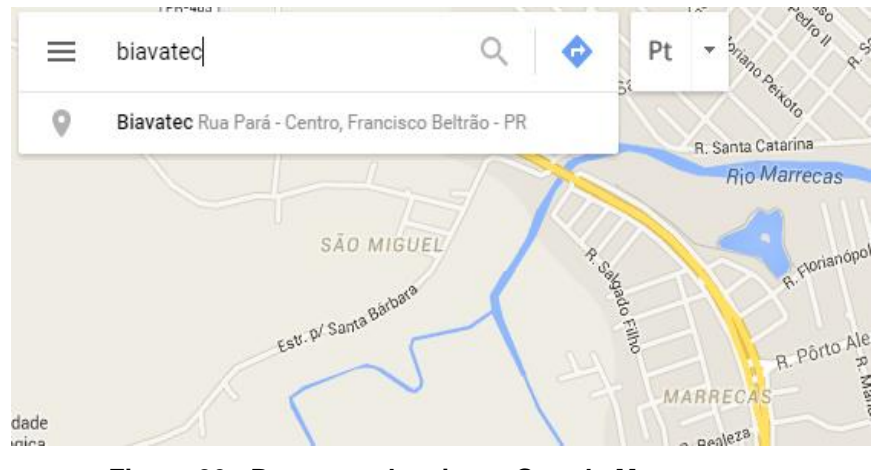

**Figura 26 - Busca por locais no** *Google Maps* **Fonte: www.maps.gogole.com**

<span id="page-51-0"></span>Para compartilhar o endereço de cada eco-pontos, que será demonstrado através do aplicativo, foi clicado em "compartilhar", vide [Figura 27,](#page-51-1) na qual é gerado um link que poderá ser compartilhado, vide [Figura 28,](#page-52-0) este processo foi feito reiterada vezes para todos os eco-pontos de Francisco Beltrão – PR. O processo de integração entre o *Google Maps* e o aplicativo *Android*, foi realizado através do navegador *web* e os *links* referentes a cada um dos eco-pontos.

<span id="page-51-1"></span>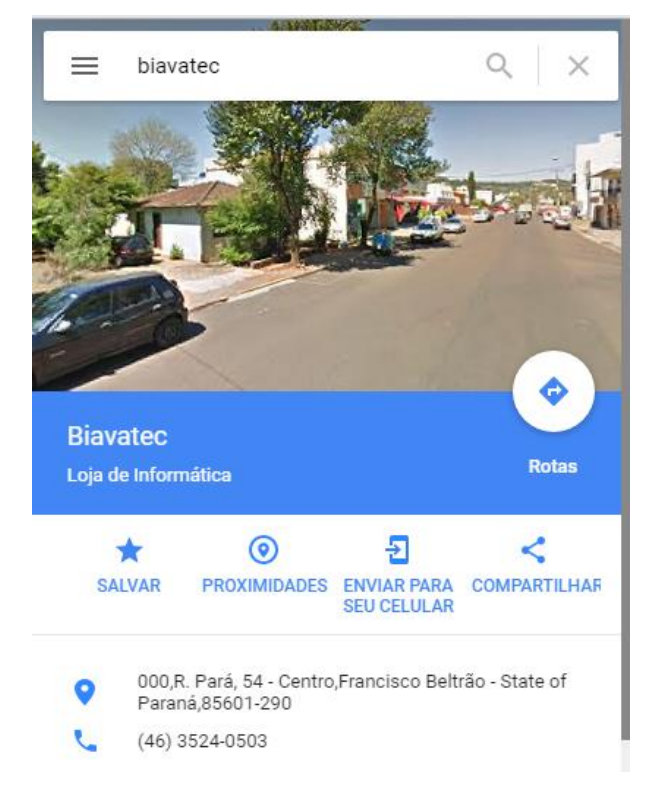

**Figura 27 - Localização do local pesquisado no** *Google Maps* **Fonte: www.maps.google.com**

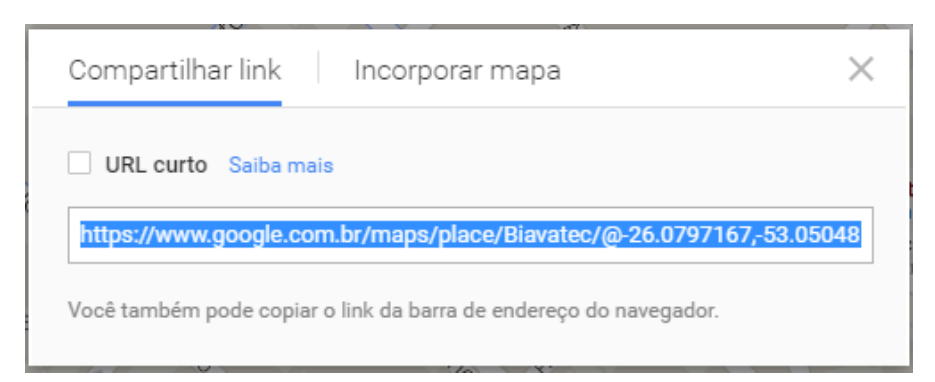

**Figura 28 - Link para compartilhamento de um local no** *Google Maps* **Fonte: www.maps.google.com**

#### <span id="page-52-0"></span>4.5 DEMONSTRAÇAO DA FERRAMENTA

Neste subitem é apresentada a ferramenta, desenvolvida para fins educacionais na conscientização do correto descarte do lixo eletrônico, com o intuito de ser utilizado nas escolas ou para qualquer pessoa.

Ao iniciar o aplicativo, o usuário ira clicar no botão "SELECIONE" para abrir a caixa de seleção de materiais para o descarte, conforme [Figura 29.](#page-52-1)

<span id="page-52-1"></span>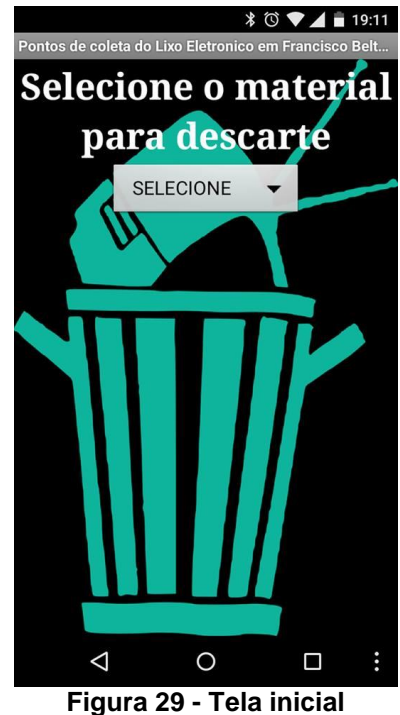

**Fonte: Autoria própria (2016)**

Ao pressionar o botão, será aberta uma caixa de seleção, na qual o usuário deverá escolher o material que deseja descartar, conforme [Figura 30.](#page-53-0)

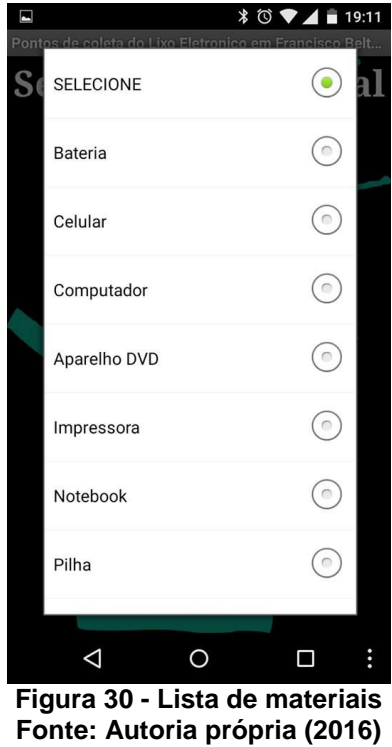

<span id="page-53-0"></span>Após a escolha do material para o descarte, será exibido o referencial teórico para leitura e assim aprimorar o conhecimento sobre o mesmo, conforme [Figura 31.](#page-54-0)

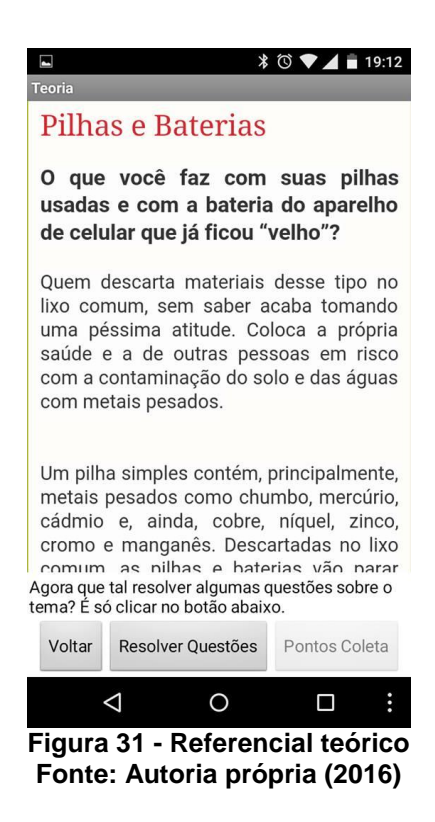

<span id="page-54-0"></span>E através da página do referencial teórico, que o usuário clica em "Resolver Questões", na qual o usuário terá acesso ao Quiz, que serão apresentadas as perguntas, a página de perguntas juntamente com um modelo pode ser verificada na [Figura 32.](#page-54-1)

<span id="page-54-1"></span>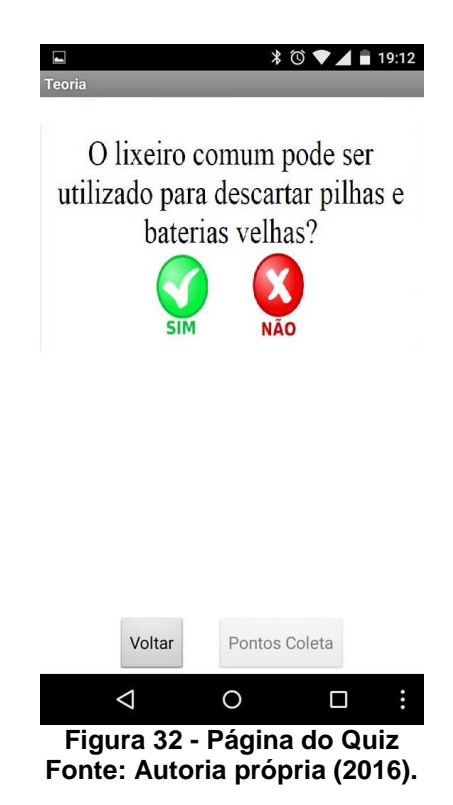

Na tela do Quiz, ao clicar em "pontos Coleta" é exibida a próxima tela, que contém os locais para o descarte do lixo eletrônico, conforme verificado na [Figura](#page-55-0)  [33.](#page-55-0)

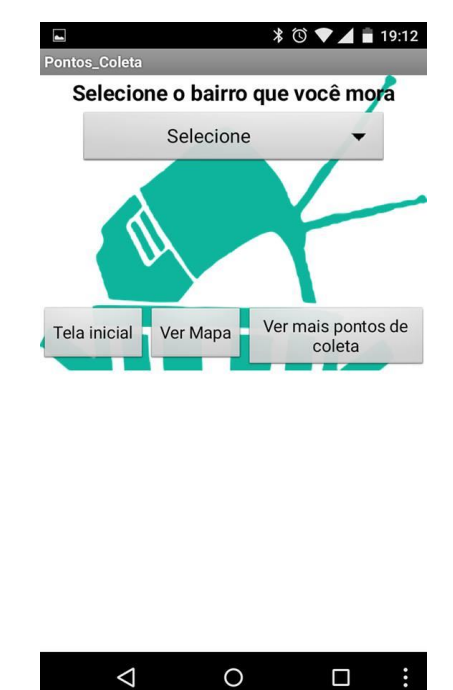

**Figura 33 - Página locais de descarte Fonte: Autoria própria (2016)**

<span id="page-55-0"></span>Na tela pontos de coleta, o usuário seleciona o bairro, que lhe é apresentado o local mais próximo para o descarte, apresentando o nome do estabelecimento, endereço e telefone, conforme [Figura 34.](#page-56-0)

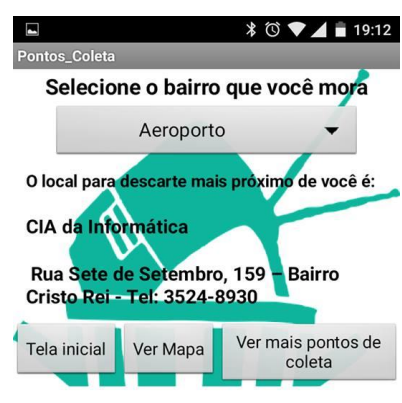

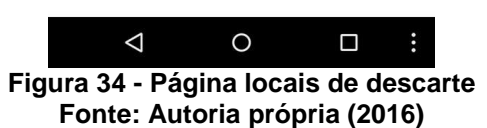

<span id="page-56-0"></span>Na mesma tela, ao clicar em "Ver mais pontos de coleta" é apresentado todos os pontos de coleta para a cidade de Francisco Beltrão – PR, conforme verificado na [Figura 35.](#page-56-1)

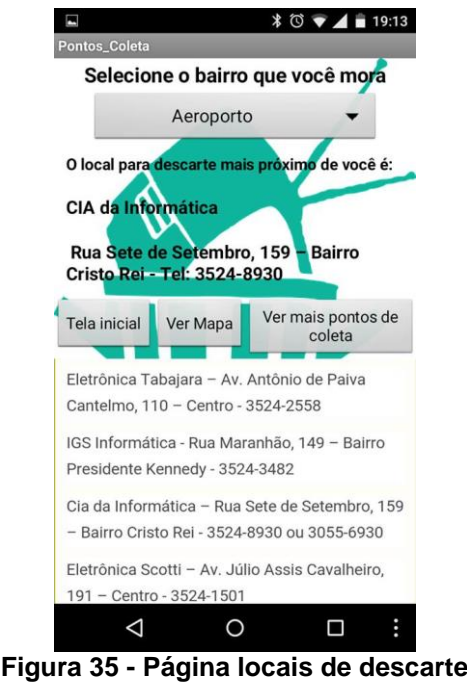

<span id="page-56-1"></span>**Fonte: Autoria própria (2016)**

Caso o usuário queira ver no mapa, poderá clicar em "Ver Mapa", onde será aberta uma nova tela, contendo a localização do ponto de coleta, conforme ilustrado na [Figura 36.](#page-57-0)

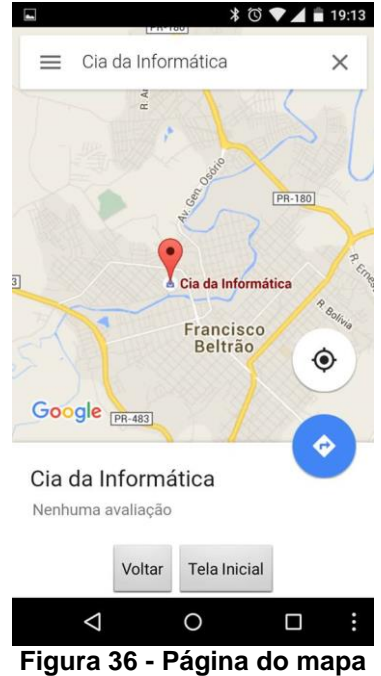

<span id="page-57-0"></span>**Fonte: Autoria própria (2016)**

#### **5 CONCLUSÃO**

O aplicativo desenvolvido mostrou a importância da conscientização das pessoas em relação a não poluir o meio ambiente, visto que foram apresentadas formas corretas de descarte do lixo eletrônico. Mostrando assim que o ser humano não pode pensar somente nos benefícios que a tecnologia oferece para auxílio de suas tarefas e atividades, mas também, deve se preocupar que o descarte seja realizado de forma consciente, com objetivo de preservar o meio ambiente para as próximas gerações. Foi observado também que grande parte da população não tem conhecimento da destinação correta dos resíduos eletrônicos.

É necessário que o poder público adote uma política sobre os resíduos eletrônicos, e conscientize a sociedade através da Educação Ambiental em todos os níveis de ensino, sobre o consumo consciente e o descarte correto destes resíduos.

Sem a participação ativa da sociedade, das empresas e de outras instituições, esses problemas não serão resolvidos. A responsabilidade não depende apenas dos governos, e o consumidor não deve se colocar fora do problema e agir como um simples espectador ou cobrador de soluções.

#### **6 REFERÊNCIAS**

BARBIERI, J.C. **Gestão ambiental empresarial: conceitos, modelos e instrumentos**. 2ª Ed. 2007. São Paulo: Saraiva.

BARROS, T. **O que é** *smartphone* **e para que serve?** Disponível em: <http://www.techtudo.com.br/artigos/noticia/2011/12/o-que-e-smartphone-e-paraque-serve.html>, acesso em 20 mai. 2016.

BONASSINA, A. L.; KOWALSKI, R. P. G.; LOPES, M. C. P. **Educação Ambiental: Uma Questão de Conscientização**. In: Congresso de Educação da PUCPR, 6, 2006, Curitiba. Anais Eletrônicos... Curitiba, 2006. Disponível em: <http://www.pucpr.br/eventos/educere/educere2006/anaisEvento/educere.htm>. Acesso em: 03 nov. 2014.

BRASIL. **Gerenciamento dos Resíduos de Mercúrio nos Serviços de Saúde** / Ministério do Meio Ambiente. Agência Nacional de Vigilância Sanitária– Brasília: MMA, 2010.

BRASIL. **Lei nº 12.305, de 2 de agosto de 2010**. Disponível em: < http://www.planalto.gov.br/ccivil 03/ ato2007-2010/2010/lei/l12305.htm>. Acesso em: 03/11/ 2014.

CALVÃO, A, M. ROSE, D, E. RIBEIRO, D, S. D' ALMEIDA, M, H. ALMEIDA, R, L. LIMA, R, L. **O Lixo Computacional na Sociedade Contemporânea**. In: Encontro Nacional de Informática e Educação, 2009, Rio de Janeiro. Disponível em: <http://www.inf.unioeste.br/enined/2009/anais/enined/A29.pdf>. Acesso em 20 mai. 2016.

CARVALHO, A. C. Lixo eletrônico: o presente de um futuro que passou. 2009. 12f. Artigo (Módulo Impacto Ambiental e o Direito Digital e das Telecomunicações, Curso de Pós Graduação em Direito Digital e das Telecomunicações) – Universidade Presbiteriana Mackenzie, São Paulo, 2009.

CELINSKI, Tatiana Montes; CELINSKI, Victor George; REZENDE, Henrique Ghizzi; FERREIRA, Juliana Stavasz. Perspectivas para reuso e reciclagem do lixo eletrônico. II Congresso Brasileiro de Gestão Ambiental. Ponta Grossa/PR, 2011.

CONAMA. **RESOLUÇÃO CONAMA n° 401, de 4 de novembro de 2008**. Estabelece os limites máximos de chumbo, cádmio e mercúrio para pilhas e baterias comercializadas no território nacional e os critérios e padrões para o seu gerenciamento ambientalmente adequado, e dá outras providências. Publicada no DOU nº 215, de 5 de novembro de 2008, Seção 1, página 108-109. Disponivel em: < http://www.mma.gov.br/port/conama/legiabre.cfm?codlegi=589>. Acesso em: 10 mai. 2016.

Conferência Nacional de Política Externa e Política Internacional – II CNPEPI: (2: Rio de Janeiro: 2007). Disponível em: <http://www.funag.gov.br/biblioteca/dmdocuments/Estados\_unidos\_%20presentes\_e \_desafios.pdf>. Acesso em 20 mai. 2016.

DOYLE, Alister, 2007.**Nova aliança para combater as montanhas de lixo eletrônico.** Reuters. Disponível em: <http://www.hsm.com.br/canais/notic.php?marcabusca=reciclagem#marcabusca> . Acesso em: 17 mai. 2016.

ECLIPSE. *OpenUP.* Disponível em: < http://epf.eclipse.org/wikis/openup/>. Acesso em 20 mai. 2016.

EIS, D. **"O básico: o que é** *HTML***"**, Disponível em: < http://tableless.com.br/o-quehtml-basico/>. Acesso 20 mai. 2016.

FERREIRA, Dérick da Costa; SILVA, Josivan Bezerra da; GALDINO Jean Carlos da Silva. **Reciclagem do e-lixo (ou lixo eletro-eletrônico).** CONNEPI, 2010. Disponível em: < http://connepi.ifal.edu.br/ocs/index.php/connepi/CONNEPI2010/paper/viewFile/1191/ 597>. Acesso em 05 nov.2014.

FERREIRA, J.M.B.; FERREIRA, A.C., *"A sociedade da informação e o desafio da sucata eletrônica"*, Revista de Ciências Exatas e Tecnologia, Vol.3, 12 2008, p. 157-170. Disponível em: <http://sare.unianhanguera.edu.br/index.php/rcext/article/viewFile/417/413>. Acesso em 8 mar. 2016.

GOTO, André Kenreo. **A contribuição da logística reversa na gestão de resíduos sólidos:** uma análise dos canais reversos de pneumáticos. São Paulo: UNINOVE, 2007.

JUNIOR, João Batista Bottentuit; COUTINHO, Clara; ALEXANDRE, Dulclerci. Stemadt. MLearning e Webquests: **As novas Tecnologias como Recurso Pedagógico**. In: Anais do Simpósio Brasileiro de Informática na Educação. 2006, p. 70-72.

LOPES, S. 2007. OFICINA DA NET, **"O que é** *PHP***",** Disponível em: < https://www.oficinadanet.com.br/artigo/659/o\_que\_e\_php>. Acesso em 20 mai. 2016.

MARÇAL, Edgar; ANDRADE, Rossana; RIOS, Riverson. **Aprendizagem utilizando dispositivos móveis com sistemas de realidade virtual**. Novas Tecnologias na Educação, Porto Alegre, V.3, N. 1, Maio 2005. Disponível em: <http://lumenagencia.com.br/dcr/arquivos/a51\_realidadevirtual\_revisado.pdf>. Acesso em: 15 abr. 2016.

MATTOS, K. M. da C.; PERALES, W. J. S. **Os impactos ambientais causados pelo lixo eletrônico e o uso da logística reversa para minimizar os efeitos causados ao meio ambiente**. In: Encontro Nacional de Engenharia de Produção, 28, 2008, Rio de Janeiro. Anais… ABEPRO, 2008. Disponível em: <http://www.abepro.org.br/biblioteca/enegep2008\_TN\_STP\_077\_543\_11709.pdf>. Acesso em: 05 nov. 2014.

MORAN, José Manuel, "**A Educação que desejamos: novos desafios e como chegar lá''**. 5ª Ed. Campinas: Papirus, 2013, p. 89-90.

NATUME, R. Y; SANT´ANNA. F. S. P. **Resíduos Eletroeletrônicos: um desafio para o desenvolvimento sustentável e a nova lei da política nacional de resíduos sólidos**. CLEANER PRODUCTION INITIATIVES AND CHALLENGES FOR A SUSTAINABLE WORLD. São Paulo – Brazil – May 18th-20ndth - 2011.

OLIVEIRA, Leandro Ramos de; MEDINA, Roseclea Duarte. **Desenvolvimento de Objetos de Aprendizagem para Dispositivos Móveis: uma nova abordagem que contribui para a educação**. Santa Maria: UFSM, 2010. Centro de Tecnologia, Universidade Federal de Santa Maria, p. 1-10, 2010.

OPEN UP. **"***Open Up* **– Processo unificado aberto"**, Disponível em: < http://open2up.blogspot.com.br/>, acesso em 20 mai. 2016.

PESSOA, Carlos A. C.; RAMALHO, Geber Lisboa; BATTAIOLLA, André Luiz. wGem: **Um framework de Desenvolvimento de Jogos para Dispositivos Móveis**. In: Anais do XXII Congresso da Sociedade Brasileira de Computação – SEMISH. 2001.

PINA Thaís Melise Lopes; TEDESCO, Patrícia Cabral de Azevedo Restelli. **Lixo eletrônico:** o que fazer com os componentes eletrônicos? Disponível em: < http://www.cafw.ufsm.br/eati/2011/anais/artigos/91303.pdf> Acesso em: 03 nov. 2014.

PISA, P., **"O que é e como usar o MySQL",** Disponível em: < http://www.techtudo.com.br/artigos/noticia/2012/04/o-que-e-e-como-usar-omysql.html>. Acesso em 20 mai. 2016.

RODRIGUES, Angela Cassia, 2007. **Impactos socioambientais dos resíduos de equipamentos elétricos e eletrônicos: estudo da cadeia pós-consumo no Brasil.** 2007. 301f. Dissertação (Mestrado). Universidade Metodista de Piracicaba, Faculdade de Engenharia, Arquitetura e Urbanismo, Programa de Pós-Graduação em Engenharia de Produção. Santa Bárbara d´Oeste, SP.

SOMMERVILLE, I. **Engenharia de Software**, 8ª edição. Pearson Addison-Wesley.2008.

SCHLUEP, M. et al. **Recycling – from e-waste to resources**. StPE study report commissioned by UNEP and UNU. Germany: UNEP, 2009. 90 p.

VILLACORTA, R. **Logística Reversa: Diferencial de Empresas Responsáveis**. Disponível em: <http://www.administradores.com.br/mobile/artigos/negocios/logistica-reversadiferencial-de-empresas-responsaveis/55355/>. Acesso em 20 mai. 2016.

62

#### **7 APÊNDICES**

<span id="page-63-0"></span>7.1 APÊNDICE A – Estruturas das tabelas perguntas e respostas.

A seguir, serão apresentados os códigos de criação das tabelas no banco de dados. Responsáveis pelo armazenamento das perguntas e respostas.

**--phpMyAdmin SQL Dump--version 4.0.1--http: //www.phpmyadmin.net ----Servidor: localhost--Tempo de Geração: 19 / 05 / 2016às 20: 03--Versão do servidor: 5.5.38 - 0 + wheezy1--Versão do PHP: 5.4.4 - 14 + deb7u14**

**SET SQL\_MODE = "NO\_AUTO\_VALUE\_ON\_ZERO"; SET time\_zone = "+00:00";**

**/\*!40101 SET @OLD\_CHARACTER\_SET\_CLIENT=@@CHARACTER\_SET\_CLIENT \*/ ; /\*!40101 SET @OLD\_CHARACTER\_SET\_RESULTS=@@CHARACTER\_SET\_RESULTS \*/ ; /\*!40101 SET @OLD\_COLLATION\_CONNECTION=@@COLLATION\_CONNECTION \*/ ; /\*!40101 SET NAMES utf8 \*/ ;**

**----Banco de dados: `flisol`--**

**----------------------------------------------------------**

**----Estrutura para tabela`tcc\_perguntas`--**

**CREATE TABLE IF NOT EXISTS`tcc\_perguntas` (`id`int(3) NOT NULL AUTO\_INCREMENT, `tema`int(2) NOT NULL, `pergunta`text NOT NULL, `resposta`varchar(3) NOT NULL, PRIMARY KEY(`id`)) ENGINE = InnoDB DEFAULT CHARSET = latin1 AUTO\_INCREMENT = 81;**

**----------------------------------------------------------**

**----Estrutura para tabela`tcc\_respostas`--**

**CREATE TABLE IF NOT EXISTS`tcc\_respostas` (`id`int(3) NOT NULL AUTO\_INCREMENT, `id\_pergunta`int(3) NOT NULL, `resposta`varchar(50) NOT NULL, `guest`varchar(100) NOT NULL, PRIMARY KEY(`id`)) ENGINE = InnoDB DEFAULT CHARSET = latin1 AUTO\_INCREMENT = 281;**

**/\*!40101 SET CHARACTER\_SET\_CLIENT=@OLD\_CHARACTER\_SET\_CLIENT \*/ ; /\*!40101 SET CHARACTER\_SET\_RESULTS=@OLD\_CHARACTER\_SET\_RESULTS \*/ ; /\*!40101 SET COLLATION\_CONNECTION=@OLD\_COLLATION\_CONNECTION \*/ ;**

## <span id="page-64-0"></span>7.2 APENDICE B

```
<meta charset="utf8">
<form action="" method="POST">
n do tema: <input type="text" name="tema" size="4" />//nºmero do tema<br>
Pergunta: <input type="text" name="pergunta" /><br>
Resposta: <input type="text" name="resposta" /> //coloque sim ou nao<br>
<input type=submit name="submit" />
</form>
<h2>Perguntas Cadastradas</h2>
<?php
     mysql_connect("localhost", "flisol", "123");
     mysql_select_db("flisol");
     if($_GET["a"]=="excluir"){
         $excluir = mysql_query("DELETE FROM tcc_perguntas WHERE id=".$_GET["id"]);
          if($excluir){
               echo "<font color='red'>ExcluÃdo com sucesso</font><br><br>";
          }
     } 
     if(isset($_POST["submit"])){
          $tema = $_POST["tema"]; 
          $pergunta = $_POST["pergunta"]; 
          $resposta = $_POST["resposta"]; 
          $query = mysql_query("INSERT INTO tcc_perguntas (tema, pergunta, resposta) 
VALUES ('$tema', '$pergunta', '$resposta')") or die(mysql_error());
          if($query){
               echo "<font color=green>Pergunta adicionada com sucesso</font><br><br>";
 }
     }
     $query = mysql_query("SELECT * FROM tcc_perguntas") or die(mysql_error());
    $x=1; while($mostra=mysql_fetch_array($query)){
          echo $x . " - TEMA " . $mostra["tema"]." - " . $mostra["pergunta"] . " (resposta: 
".$mostra["resposta"].")";
echo " <a href='?a=excluir&id=".$mostra["id"]."'>excluir</a>";
         echo "<br>";
```
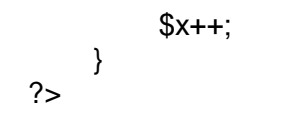

## 7.3 APENDICE C

```
<meta charset="utf8">
```
<center>

```
<table>
```
 $<$ tr $>$ <?php

```
 //Inicialmente o sistema conecta ao banco de dados
mysql_connect("localhost", "flisol", "123");
mysql_select_db("flisol");
```
//recebe parametro n vindo da URL (flisol.fb.utfpr.edu.br/tcc/index.php?n=2) //enquanto n for menor ou igual a 3 (pois ser $\hat{A}$ £o apenas 3 perguntas selecionadas do banco de perguntas

 $if(S$  GETI"n" $K=3$ <sup>{</sup>

//Pega o TEMA vindo da URL (flisol.fb.utfpr.edu.br/tcc/index.php?tema=2)  $$tema = $$ <sub>\_GET</sub> $"tema"$ ;

//Seleciona

 \$query = mysql\_query("SELECT \* FROM tcc\_perguntas WHERE tema=\$tema") or die(mysql\_error());

//faz uma contagem de 1 at $\tilde{A}$ © 10 perguntas (pois cada tema possui 10 perguntas)  $$pergontas = range(1, 10);$ 

//Embaralha (ou sorteia) a contade de 1 at $\tilde{A}$ © 10, ficando aleat $\tilde{A}^3$ ria a escolha de perguntas

shuffle(\$perguntas);

```
\frac{1}{2} //La\tilde{A}§o de repeti\tilde{A}§\tilde{A}£o para percorrer todas as perguntas do tema escolhido
     //para verificar se a pergunta sorteada é igual a pergunta do tema escolhido
       while($mostra=mysql_fetch_array($query)){
         if($x==$perguntas[0]){ 
         //exibe na tela a pergunta escolhida
            echo "<tr><td colspan=3 align=center><font 
size=7>".$mostra["pergunta"]."</td></tr>";
         //o id atual recebe o id da pergunta escolhida
           $id=$mostra["id"]; 
         } 
      } 
    //Se o n for igual a 1, ou seja, a primeira pergunta, gera o $md5 (sess\tilde{A}Eo)
    if(\mathcal{L}_\text{GET}["n"]==1) \mathcal{L}_\text{G} = \text{md5}(\text{rand}(5, 15));
```

```
//o novo n vai receber mais 1
 $n=(int)$_GET["n"];
$n++;
```

```
//Se a resposta (que vem da URL, r) for diferente de nulo, o id, a resposta e o md5 da 
Resposta ser\tilde{A} armazenado na tabela tcc_respostas
     if(isset($_GET["r"])){
      $md5 = $\_GET['md5'];
       $query = mysql_query("INSERT INTO tcc_respostas (id_pergunta, resposta, guest) 
VALUES (".$_GET["id"].", '".$_GET["r"]."', '$md5')") or die(mysql_error()); 
    } 
?>
```
 $\lt!!$ -- Exibe os dois botões SIM e NÃ $f$ O com seus respectivos parametros na URL (tema, n, r (de resposta), id da pergunta e md5 da sessao) para a escolha do aluno -->

```
<tr>
```

```
 <td align=right>
     <a href='?tema=<?=$tema?>&n=<?=$n?>&r=sim&id=<?=$id?>&md5=<?=$md5?>'>
      <img border=0 width=90 src='sim.png'>
     </a>
   </td> <td width=70></td>
    <td align=left>
      <a href='?tema=<?=$tema?>&n=<?=$n?>&r=nao&id=<?=$id?>&md5=<?=$md5?>'>
        <img border=0 width=90 src='nao.png'>
      </a>
   </td>
 </tr></table>
```

```
<?php
```
}else{

//Caso seja acima de 3, ele vai calcular a resposta para o aluno

```
\ell/seleciona todas as respostas de acordo com a sess\tilde{A}£o (md5)
   $query = mysql_query("SELECT * FROM tcc_respostas WHERE
guest='".$_GET["md5"]."'");
```
//criar um vetor de respostas  $Stespostas = array()$ : //criar um vetor de id's de resposta  $$ids\_perguntas = array();$ 

//entra no la $\tilde{A}$ §o de repeti $\tilde{A}$ § $\tilde{A}$ £o e verifica todas as respostas feitas em cada pergunta

```
$resultado = 0;x=0:
 while($mostra=mysql_fetch_array($query)){
  //pega primeira, segunda e terceira resposta e id resposta
   $resposta = $mostra["resposta"];
  $id pergunta = $mostral"id pergunta"];
```
 $$respostas[$x] = $resposta;$  $$ids\_perguntas[$x] = $id\_pergunta;$ 

//Pega da tabela Perguntas as respostas certas de cada pergunta

 \$queryRespCerta = mysql\_query("SELECT \* FROM tcc\_parguntas WHERE id='\$id\_pergunta'");

\$respostaCerta = mysql\_result(\$queryRespCerta, 0, "resposta");

 //Compara cada resposta do aluno (\$resposta) com a resposta Certa (\$respostaCerta)  $\frac{1}{\sqrt{2}}$  aso a resposta do aluno seja igual  $\tilde{A}$  resposta certa, acrescente 33  $\tilde{A}$  vari $\tilde{A}$ jvel \$resultado;

if(\$resposta==\$respostaCerta) \$resultado = \$resultado+33;

 $$x++;$ 

}

if(\$resultado==99) \$resultado =100;

 $\sqrt{\frac{1}{2}}$ Exibe na tela a resposta (vari $\tilde{A}$ ivel \$resposta) na tela para o usu $\tilde{A}$ irio em forma de porcentagem

echo "VocÃ<sup>a</sup> acertou ".\$resultado."% das perguntas. ";

//se a resposta for igual 100,  $d\tilde{A}$ ; parab $\tilde{A}$ ©ns para o aluno. if(\$resultado == 100) echo "PARABÉNS!!!! =) ";

//caso seja abaixo de 65, aparece a mensagem pra estudar mais e tentar de novo if(\$resultado < 65 ) echo "Estude mais e tente novamente!";

 } ?>

# <span id="page-69-0"></span>7.4 APENDICE D – QUESTOES DO QUIS

Nesta sub seção é apresentado todas as questões cadastradas no SGBD, separadas por tema.

Bateria = índice(tema) 0

1- Pilhas e baterias velhas são exemplos de lixo eletrônico?

2- Uma bateria ou pilha não descartada corretamente pode contaminar o solo?

3- É correto jogar pilhas e baterias velhas no lixo da cozinha?

4 - O lixeiro comum pode ser utilizado para descartar pilhas e baterias velhas?

5- As pilhas e baterias levam em sua composição metais pesados ou tóxicos? 6- Os metais tóxicos contidos em pilhas e baterias podem contaminar o ser humano?

7- Pilhas e baterias velhas devem ser enterradas em quintais?

8- Pilhas e baterias devem ser descartadas em um local especializado?

9- Peixes, aves e plantas se alimentam de pilhas e baterias velhas?

10- Podemos guardar pilhas e baterias junto com brinquedos, alimentos ou remédios?

================ Celular = índice(tema) 1

1- As substâncias químicas presentes no celular podem causar problemas para o meio ambiente?

2- É aconselhável dar um celular velho para crianças brincarem?

3- O celular deve ser jogado no lixo comum?

4- Aparelhos celulares devem ser descartados em locais especializados?

5- Um celular quando descartado de maneira incorreta pode causar grave contaminação ao meio ambiente?

6- Quando o meio ambiente é afetado por compostos tóxicos, a contaminação do ser humano se dá através da ingestão de água ou alimentos?

7- Um celular velho é um exemplo de lixo eletrônico?

8- Aparelho celular imprestável deve ser jogado em rios?

9- Substancias tóxicas estão presentes nos celulares?

10- Um celular que não serve mais para você deve ser entregue em um ponto de coleta de lixo eletrônico?

=====================

Computador  $=$  = índice(tema) 2

1- Um computador velho é um exemplo de lixo eletrônico?

2- As substâncias químicas presentes no lixo eletrônico podem causar problemas ao meio ambiente?

3- Substâncias como chumbo e mercúrio estão presentes nos equipamentos considerados lixo eletrônicos?

4- Quando o meio ambiente é afetado por compostos tóxicos, a contaminação do ser humano se dá através da ingestão de água ou alimentos?

5- Computador velho pode ser descartado em um lixeiro comum?

6- O lixo eletrônico deve ser descartado em um local correto?

7- Alguns componentes do computador podem ser reciclados?

8- Em computadores velhos existem algumas peças que podem ser reaproveitadas?

9- O computador velho pode ser descartado em lotes abandonados? 10- Computadores velhos têm o potencial de poluir o meio ambiente?

===================

Aparelho de DVD = índice(tema) 3

1- Aparelhos de DVD inutilizáveis são exemplos de lixo eletrônico?

2- Aparelhos velhos devem ser descartados em locais adequados?

3- Aparelhos de DVDs velhos devem ser jogados no lixeiro da cozinha?

4- As substâncias químicas presentes no lixo eletrônico podem causar problemas ao meio ambiente?

5- Alguns componentes dos aparelhos de DVDs podem ser reciclados?

6- Um aparelho não descartado corretamente pode contaminar solo, água, animais e pessoas?

7- É importante descartar aparelhos inutilizáveis em pontos de coleta especializados?

8- As substancias presentes nos aparelhos eletrônicos se não descartados corretamente podem contaminar o solo e águas?

9- Na composição de um aparelho de DVD existem metais pesados e tóxicos? 10- Na natureza um aparelho eletrônico pode levar séculos para se decompor?

==================

 $Impressora = indiceftema) 4$ 

1- Impressoras velhas são exemplos de lixo eletrônico?

2- As substâncias químicas presentes no lixo eletrônico podem causar problemas para o meio ambiente?

3- Substâncias como chumbo e mercúrio estão presentes nos equipamentos considerados lixo eletrônicos?

4- A contaminação do solo e da água através do mau descarte do lixo eletrônico pode causar doenças?

5- É verdade que para que não haja impacto ambiental, o lixo eletrônico deve ser despejado em locais específicos e não ser misturado com o lixo orgânico ou lixo de reciclagem normal?

6- As impressoras contêm metais pesados e prejudiciais para a saúde humana e para o meio ambiente?

7- Uma impressora velha pode ser descartada no lixeiro comum?

8- Um aparelho não descartado corretamente pode contaminar o solo, a água, animais e pessoas?

9- Na natureza uma impressora antiga pode levar séculos para se decompor? 10- É verdade que computadores, impressoras, scanners, telefones e celulares têm metais pesados em sua composição?

=============

Notebook = índice(tema)  $5$ 

1- Notebook que não funciona mais é um exemplo de lixo eletrônico?

2- As substâncias químicas presentes no lixo eletrônico podem causar problemas no meio ambiente?

3- Substâncias como chumbo e mercúrio estão presentes nos equipamentos considerados lixo eletrônicos?

4- Um notebook não descartado corretamente pode contaminar o solo?

5- O notebook que não funciona mais pode ser descartado no lixeiro comum? 6- O notebook que não funciona mais pode ser descartado em terrenos abandonados?

7- O lixo eletrônico deve ser descartado em pontos de coleta autorizados?

8- É verdade que para que não haja impacto ambiental o lixo eletrônico deve ser despejado em locais específicos e não ser misturado com o lixo orgânico ou lixo de reciclagem normal?

9- É aconselhável deixar crianças brincarem com aparelhos eletrônicos que não funcionam mais?

10- È verdade que computadores, impressoras, scanners, notebooks, telefones e celulares têm metais pesados em sua composição?

==================== Radio TV = índice(tema) 6

1- Aparelhos de rádio e TV são exemplos de lixo eletrônico?

2- As substâncias químicas presentes no lixo eletrônico podem causar problemas ao meio ambiente?

3- Substâncias como chumbo e mercúrio estão presentes nos equipamentos considerados lixo eletrônico?

4- A contaminação do solo e da água através do mau descarte do lixo eletrônico pode causar doenças?

5- É verdade que para não haver impacto ambiental, o lixo eletrônico deve ser despejado em locais específicos e não ser misturado com o lixo orgânico ou lixo de reciclagem normal?

6- Aparelhos de rádio e TV contêm metais pesados altamente prejudiciais para a saúde humana e para o meio ambiente?

7- Aparelhos de rádio e TVs velhas podem ser descartados no lixeiro comum? 8- Um aparelho não descartado corretamente pode contaminar solo, água, ser humano e animais?

9- Na natureza o lixo eletrônico pode levar séculos para se decompor? 10- É verdade que aparelhos de rádio e TVs não podem ser reciclados?

======================= Outros = índice(tema) 7

1- É recomendável descartar o lixo eletrônico em ruas ou no lixo comum?

2- As substâncias químicas presentes no lixo eletrônico podem causar problemas ao meio ambiente?

3- Substâncias como chumbo e mercúrio estão presentes nos equipamentos considerados lixo eletrônicos?

4- As contaminações do solo e da água através do mau descarte de lixos eletrônicos podem causar doenças ao ser humano?

5- É verdade que para não haver impacto ambiental, o lixo eletrônico deve ser despejado ou misturado com o lixo orgânico ou lixo de reciclagem normal?

6- O lixo eletrônico pode ser abandonado em terrenos baldios?

7- É verdade que a reciclagem desse tipo de resíduo gera emprego e renda para muitas pessoas em muitas comunidades?

8- Dar uma destinação correta para os resíduos eletrônicos faz parte da preservação da natureza?
9- É aconselhável deixar crianças brincarem com aparelhos eletrônicos que não funcionem mais?

10- O lixo eletrônico pode ser reciclado?

## **8 ANEXOS**

## 8.1 ANEXO A

Destinação de Eletroeletrônico no Município de Francisco Beltrão-PR

A Prefeitura Municipal em busca do atendimento a Lei Federal 12.305/2010 – PNRS, começou a desenvolver programa de destinação de Eletroeletrônico através de campanhas trimestrais e estabelecendo parceria com empresas do ramo para que atendessem como ECOPONTOS.

Todo o matérial recolhido por meio desses mecanismos são destinados a empresa Ambients Componentes Eletrônicos, a qual realiza um processo de triagem e desmontagem dos equipamentos dando destino a reciclagem o que é reciclável e aterro sanitário industrial para os rejeitos do processo.

Com o bom desempenho das campanhas e dos ECOPONTOS, destinam-se adequadamente cerca de 45 toneladas de eletroeletrônico por ano.

Secretaria Municipal de Meio Ambiente

Francisco Beltrão-PR